# **Certificate Courses Organized in 2020-21**

| 1. | For Students-                        | 06 |
|----|--------------------------------------|----|
| 2. | For Teaching and Non-Teaching staff- | 01 |
| 3. | For Home makers -                    | 01 |

# GOVERNMENT DEGREE COLLEGE FOR WOMEN KARIMNAGAR

DEPARTMENT OF PHYSICS &

DEPARTMENT OF MATHEMATICS

JOINTLY CONDUCTING
ONLINE CERTIFICATE COURSE
IN
MOBILE REPAIRING COURSE

(APRIL  $16^{TH}$  TO MAY  $6^{TH}$  2021, TIME: 12PM TO 2PM)

## **GOVERNMENT DEGREE COLLEGE FOR WOMEN**

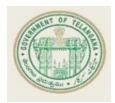

## KARIMNAGAR

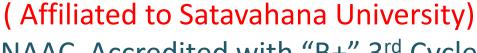

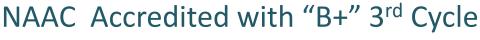

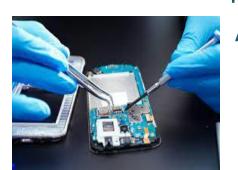

An ISO 9001:2015 Certified Institute In the collaboration of PHYSICS &

**MATHEMATICS Departments** 

**CERTIFICATE COURSE** 

On

"MOBILE PHONE REPAIRING"

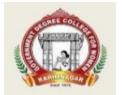

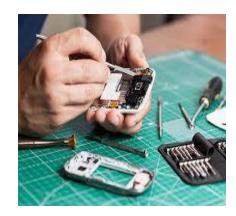

### **ORGANIZING COMMITTEE**

N. Satyanarayana Reddy

**Incharge** 

**Department of Physics** 

CH. Narsimhulu

P. Aruna

V. Radha Kishan

E. Sravanthi

Through Zoom app.

From 16/04/2021 (30 hr.s)

### For registration:

https://docs.google.com/forms/d/e/1FAIpQLSdD-dbxriv4mcwhunw4s61mosgCUsIIkmZgZJ6enGXJ0v-unw/viewform?usp=sf\_link

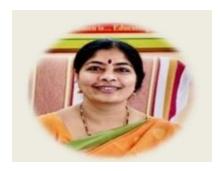

Dr. T. Sreelakshmi
Principal &
Chairperson

Principal & Chairperson: Dr. T. Sreelakshmi

Faculty concerned: N. SatyanarayanaReddy I/C Department of Physics

CH. Narsimhulu, lecturer in Physics

P. Aruna, lecturer in Physics

V. Radha Kishan, lecturer in mathematics

E. Sravanthi, lecturer in mathematics

Technical Assistant: P. Aruna, lecturer in Physics

**Duration: 30 Hrs** 

Eligibility: Under Graduates.

Timings: 12 pm to 2pm

Days: APRIL 16<sup>TH</sup> TO MAY 6<sup>TH</sup>.

Mode of study: Face to Face through Zoom app.

Fee: Rs.100/-

**Back Ground**: This course aims to learn the basic literature and functioning of the cell phone and minor repairs in cell phone. Now a days cell phone / mobile phone is inevitable. We cannot assume our life without the cell phone. It became a part of our body. Generally, we face many problems while using. So, to know which type of trouble it had and do miner repairs, we introduced this course.

# **Learning Objects and intended skills of the course :**

- 1. The course has been designed for UG students to be able to know about the miner repairs generally occur in mobile phones.
- 2. To help learner and identify the trouble occurred to the phone and fix the problem . So that they can aware and self repair the phones, and stop run to repair persons in this pandemic situation.
- 3. To improve their skills.
- 4. To develop confidence and interpersonal skills.
- 5. To enhance employability skills.
- 6. To get the skills for self employability.
- 7. To train like a multi talented , skilled persons.

Course trainer: M. Kiran, certified trainer

Course Chairperson: Dr. T. Sreelakshmi Principal GDCW, Karimnagar

Course Coordinator: N. Satyanarayana Reddy Incharge Department of Physics

Course Co-Coordinator: P. Aruna, Lecturer in Physics

## Our mobile phone repair course covers:

- Theory
- Practical
- Additional Practice

At Prizm Institute, the syllabus for mobile phone repair course is divided into 5 modules. The program covers all the topics that are necessary to learn for repairing and servicing mobile phones.

## **Mobile Repairing Course Syllabus**

# **Module 1 (Basics and Basic Electronics)**

The first module will act as a bridging course for those students who do not have any prior knowledge about the field. For others, who already have prior knowledge about electrical and electronic engineering, this module will help them revise these concepts.

- •Basics of mobile communication.
- Study of Digital Electronics.
- Assembling and disassembling of various models of mobile phones.
- •Study of various tools and equipment used in mobile phone repairs.
- •Study of parts inside a mobile phone.
- •Using a multimeter.
- •Use of DC Power Supply (Jhatka machine).

# **Module 2 (Hardware Repair)**

The second module will focus on hardware and teach the students how to handle and replace various electronic parts. It will help them to learn all the hardware repair procedures in a more comprehensive manner.

- •Introduction and study of Printed Circuit Board (Motherboard).
- •Details of various components on the PCB.
- Testing of various parts and components.
- •Study of different ICs (chips) used on the motherboard.
- •How to recognize various ICs.
- Soldering & desoldering of components by using a soldering iron.
- Soldering & desoldering of components by using a rework station.
- •Reheating and mounting of various BGA and SMD chips.
- •Ultrasonic cleaning procedure.

### **Module 3 (Software Repair)**

Software problems are some of the most common ones faced by smartphone users. Sometimes, a software problem can lead to hardware abnormalities as well. This module will teach you how to perform various software repairing techniques.

- •Detailed study of various faults arising due to corrupt software.
- •Introduction of various flasher boxes and software.
- •Flashing of various brands of handsets.
- •Removing virus from infected phones.
- •Unlocking of handsets through codes and/or software.
- Use of various secret codes.

# **Module 4 (Basic and Advanced Troubleshooting)**

After receiving a customer's complaint, it is important to understand where the problem of the phone lies - hardware or software; and then repair it accordingly. This is where the troubleshooting module will come in handy. This module will teach you how to troubleshoot the problems in a mobile phone almost like an experienced mobile phone repair technician.

- •Fault finding, troubleshooting and repairing of various faults.
- •Common repair procedure for hardware related faults.
- •Common repair procedure for software related faults.
- •Water damaged repair techniques.
- •Circuit tracing, jumper techniques and solutions.
- •Troubleshooting through schematic diagrams.
- •Use of internet for troubleshooting faults.
- Advanced troubleshooting techniques.

# **Module 5 (Additional Learning)**

To be a successful mobile phone repair technician, one needs to know more than just the technical aspects of fixing a phone. This module aims to teach some additional topics to help you become a better mobile phone repair engineer.

- Clearing of all previous doubts
- •Guidance to start and manage your own mobile repair center.
- •Guidance to successfully work as a technician.
- Procuring tools, spare parts and accessories.
- Dealing with customers and distributors.
- •Marketing your mobile phone repair business

We also teach our students various tips, tricks and trade secrets which are unknown to many technicians. This will help you in your all-round development and make you a professional mobile phone repair technician.

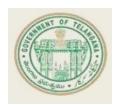

# GOVERNMENT DEGREE COLLEGE FOR WOMEN KARIMNAGAR

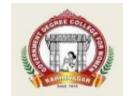

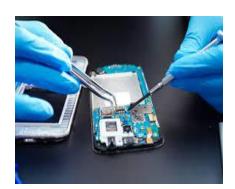

( Affiliated to Satavahana University)
NAAC Accredited with "B+" 3<sup>rd</sup> Cycle
An ISO 9001:2015 Certified Institution

# Certificate Course

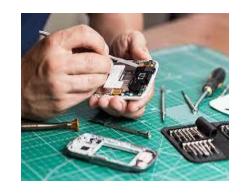

This is to certify that Mr./Mrs./Ms./Dr. NIDA MAHEEN, B.Sc.,MPCs from Government Degree College for Women, Karimnagar has successfully completed the 30hr online Certificate Course in Mobile Phone Repairing organized by the Departments of Physics and Mathematics during the year 2020-2021.

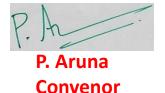

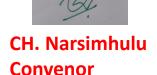

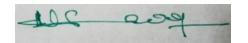

N. Satyanarayana Reddy Convenor

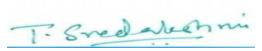

Dr. T. Sreelakshmi Principal & Chairperson

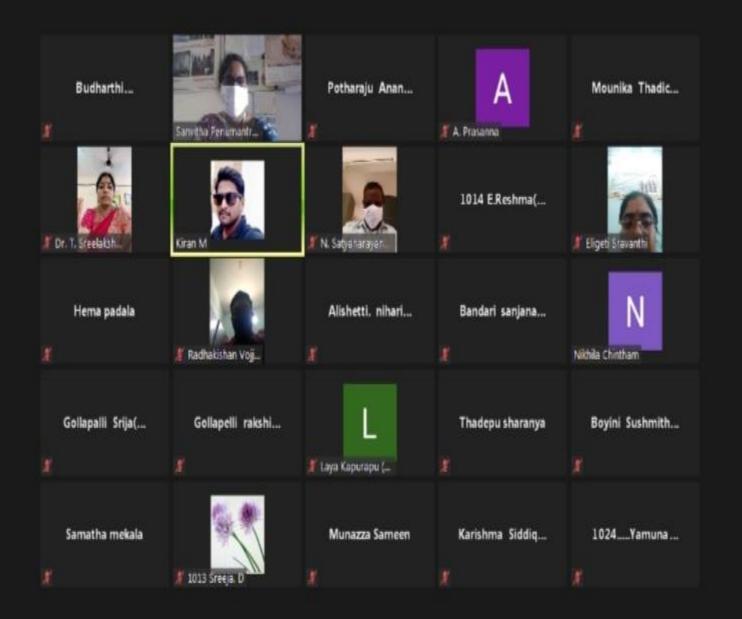

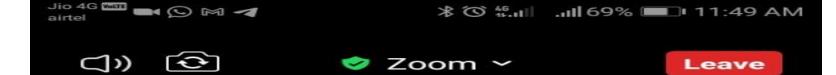

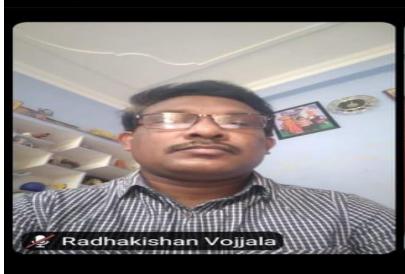

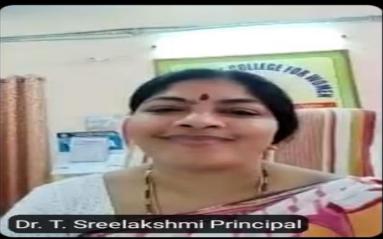

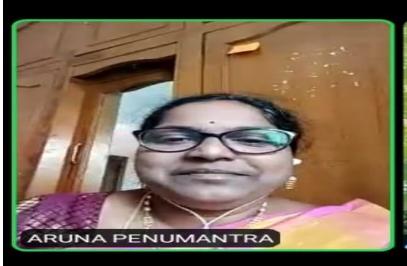

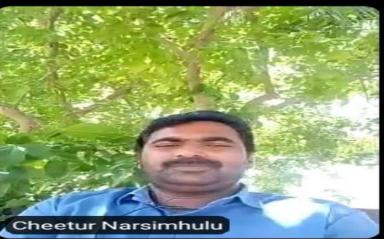

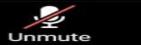

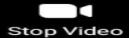

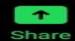

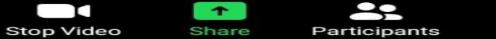

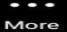

Leave

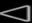

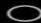

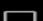

### Join our Cloud HD Video Meeting

Zoom is the leader in modern enterprise video communications, with an easy, reliable cloud ... us04web.zoom.us

## **Valedictory Session**

The organizing team of **Mobile Repairing** online Certificate Course welcomes you all to the Valedictory session of the course.

Date: 06/05/2021

Time: 11.15 Am

Join Zoom Meeting

https://us04web.zoom.us/j/72690917014

?pwd=

YmJHQXJWaElWWm0yMzJ0Z3FhWkRldz

09

Meeting ID: 726 9091 7014

Passcode: NI IiOOa

# THE END

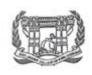

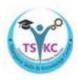

# GOVERNMENT DEGREE COLLEGE FOR WOMEN, KARIMNAGAR

# TELANGANA SKILLS AND KNOWLEDGE CENTRE &

## **DEPARTMENT OF ENGLISH**

# JOINTLY CONDUCTING ONLINE CERTIFICATE COURSE

IN

"COMMUNICATION SKILLS IN ENGLISH"  $(\mbox{ April } 15^{th} \mbox{ to April } 30^{th} \mbox{ } 2021, \mbox{ Time: } 3:00 \mbox{ PM to 5 PM } )$ 

**Principal & Chairperson**: Dr. T.Sreelakshmi

Faculty concerned : Ch.Shobha Rani, Asst. Prof. of English

P.Jayakara Rao, Asst. Prof. of English

A.Meenakshi, I/C Dept. of English

D.S.Chakravarthi, Asst. Prof. of English

Dr.I.J.N.Mallika, Asst. Prof. of English

**Technical Assistant** : G.Rajashekhar, TSKC FTM

**Duration**: 30 Hrs.

**Eligibility** : Under Graduates.

**Timings** : 3 Pm to 5 Pm.

**Days** : April 15<sup>th</sup> 2021 to April 30<sup>th</sup> 2021.

**Mode of Study** : Face to Face though Zoom App.

**Fee** : Free of Cost.

### **Back Ground:**

This course aims to interest and inform students about a wide range of popular topics through a variety of authentic texts. Each lesson focuses on main skills and including practicing of tasks related to topics. This integrated skills approach will be of great benefit to students and help them to develop their four skills simultaneously as they would in real life.

### **Learning Objects and intended skills of the Course:**

- 1. The course has been designed for UG students to be able to create an awareness about the four fold language skills i.e. LSRW skills.
- 2. To help learner identity and repair the voids in her present vocabulary and pronunciation targeting those specific array of words which create a barrier in her thought process.
- 3. To improve the accuracy and fluency of their pronunciation.
- 4. To enhance employability skills.
- 5. To develop confidence and interpersonal skills.
- 6. To enable the learner to achieve adequate linguistic skills to help her international certification tests of English such as IELTS and TOEFL.
- 7. To impart better writing skills by sensitizing the learners to the dynamics of effective learning.

### **Course Trainers**

| S.No | Name of the Faculty | Designation                                 | Signature |
|------|---------------------|---------------------------------------------|-----------|
| 1    | Ch.Shobha Rani      | Asst. Prof. of English                      |           |
| 2    | P.Jayakar Rao       | Asst. Prof. of English                      |           |
| 3    | A.Meenakshi         | I/C Dept. of English,                       |           |
| 4    | D.S.Chakravarthi    | IQAC Coordinator,<br>Asst. Prof. of English |           |
| 5    | Dr.I.J.N.Mallika    | Asst. Prof. of Enlgish                      |           |

Course Coordinator Ch.Shobha Rani TSKC & CGC Coordinator Course Co-Coordinator
P. Jayakar Rao

Course Chairperson Dr. T.Sreelakshmi Principal GDC (W) KNR.

# TSKC & Dept. Of English Jointly Conducting Online Certificate Course in Communication Skills in English.

## **CURRICULUM SYLLUBUS**

### **UNIT-I**

| Listening skills                                                   |       |
|--------------------------------------------------------------------|-------|
| 1. Barriers of listening                                           | 1 Hr  |
| Speaking & Reading Skills                                          |       |
| 1. How to develop speaking skills                                  | 1 Hr  |
| 2. Speech sounds in English                                        | 2 Hrs |
| 3. Stress                                                          | 1 Hr  |
| 4. Intonation                                                      | 1 Hr  |
| 5. Rhythm and Voice quality                                        | 1 Hr  |
| 6. Characteristics of speech                                       | 1 Hr  |
| 7. Group Discussion                                                | 1 Hr  |
| 8. Mock Interview                                                  | 1 Hr  |
| 9. JAM                                                             | 1 Hr  |
| 10.Strategies for spoken English                                   | 1 Hr  |
| 11. How to develop Reading skills inculcating the habit of reading | 2 Hrs |
| UNIT – III                                                         |       |
| Corporate Writing                                                  |       |
| 1. Drafting Emails                                                 | 1 Hr  |
| 2. Report writing                                                  | 1 Hr  |
| 3. Note Making                                                     | 1 Hr  |
| 4. Note Taking                                                     | 1 Hr  |
| 5. Resume                                                          | 2 Hrs |
| 6. Letter writing                                                  | 1 Hr  |
| 7. Drafting Agenda minutes, notices, proposals                     | 3 Hrs |
| UNIT – IV                                                          |       |
| English for competitive exam                                       |       |
| 1. Idioms & Phrases                                                | 1 Hr  |
| 2. Error Correction                                                | 1 Hr  |
| 3. One word Substitutes                                            | 1 Hr  |
| 4. Prefixes                                                        | 1 Hr  |
| 5. Suffixes                                                        | 1 Hr  |
| 6. Homophones                                                      | 1 Hr  |

# TIME TABLE & SYLLUBUS ALLOCATION TO TRAINERS (Aptil 15<sup>th</sup> to 30<sup>th</sup> 2020, 3pm to 5 pm)

|                                                       | 1. Ch. Shobha Rani,                                                                                                    | $(15^{th}, 16^{th} \& 17^{th} of April 2021)$                                                                               |
|-------------------------------------------------------|----------------------------------------------------------------------------------------------------|----------------------------------------------------------------------------------------------------|
| <ul><li>b.</li><li>c.</li><li>d.</li><li>e.</li></ul> | Idioms & Phrases Error Correction One word Substitutes Prefixes Suffixes Homophones                                             | 1 Hr<br>1 Hr<br>1 Hr<br>1 Hr<br>1 Hr                                                                                        |
| b.<br>c.<br>d.                                        | 2. Dr. I.J.N.Mallika Barriers of listening How to develop speaking skills Group Discussion Speech sounds in English Stress      | ( 18 <sup>th</sup> , 19 <sup>th</sup> & 20 <sup>th</sup> of April 2021)  1 Hr 1 Hr 1 Hr 2 Hrs 1 Hr                          |
| <ul><li>b.</li><li>c.</li><li>d.</li><li>e.</li></ul> | 3. P.Jayakar rao Intonation Rhythm and Voice quality Characteristics of speech Mock Interview JAM Strategies for spoken English | ( 22 <sup>nd</sup> , 23 <sup>rd</sup> & 24 <sup>th</sup> of April 2021 )  1 Hr 1 Hr 1 Hr 1 Hr 1 Hr 1 Hr 1 Hr                |
| b.<br>c.<br>d.                                        | 4. D.S.Chakravarthi How to develop Reading skills inculcation Drafting Emails Report writing Note Making Note Taking            | (25 <sup>th</sup> , 26 <sup>th</sup> & 27 <sup>th</sup> of April 2021)  ating the habit of reading  2 Hrs  1 Hr  1 Hr  1 Hr |
| b.                                                    | 5. A.Meenakshi Resume Letter writing Drafting Agenda minutes, notices, pro                                                      | ( 28 <sup>th</sup> , 29 <sup>th</sup> & 30 th of April 2021 )  2 Hrs 1 Hr 2 possals 3 Hrs                                   |

# GOVERNMENT DEGREE COLLEGE FOR WOMEN KARIMNAGAR WOMEN EMPOWERMENT CELL

### KARATE FOR SELF DEFENCE

"Karate is not about the techniques and their execution, but about boldness, integrity and fight for justice and common good."

"Courage first, power second, and technique third"...
To empower the women in a real sense....WEC had introduced a certificate course in KARATE FOR SELF DEFENCE in 2019 and even in current pandemic situations, have continued the certificate course of Karate on an online platform.

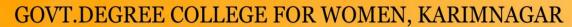

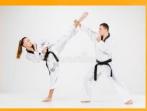

WOMEN EMPOWERMENT CELL "KARATE FOR SELF DEFENCE"

(Online certificate course) From 19.04.2021

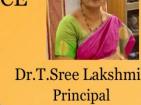

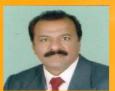

Shihan K.Vasanth kumar Black belt 7th Dan

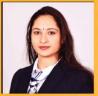

Mrs.Swapna. N.Sangeeta Rani Blackbelt 3rd Dan Asst.prof of zoology Bangalore WEC Convenor.

Technical Support :- M.Kalpana & D.Srinivas .....
WEC Members:- Dr.Prashanti,R.Sunita & Dr.B.Rajani Devi

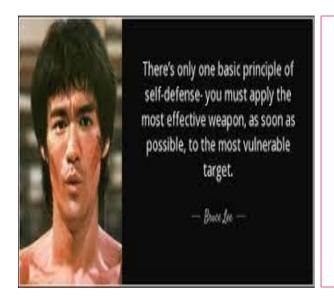

Feeling confident in your ability to protect yourself empowers you to live with less fear and more — FREEDOM\*

Micole Sundine

www.realisticsafetysolutions.com
Copyright © 2012 Realistic Safety Solutions, LLC

The training programme started on 19.04.2021 on online mode (zoom) and continued for 30 days.

Grand master Shihan Mr.K.Vasanth Kumar and Mrs.Swapna Subramanyam,Black belt 3rd Dan of Bangalore had rendered their voluntary service to the students and trained various self defence techniques and yellow belt course of karate.More than 150 students registered for the course in WhatsApp group.

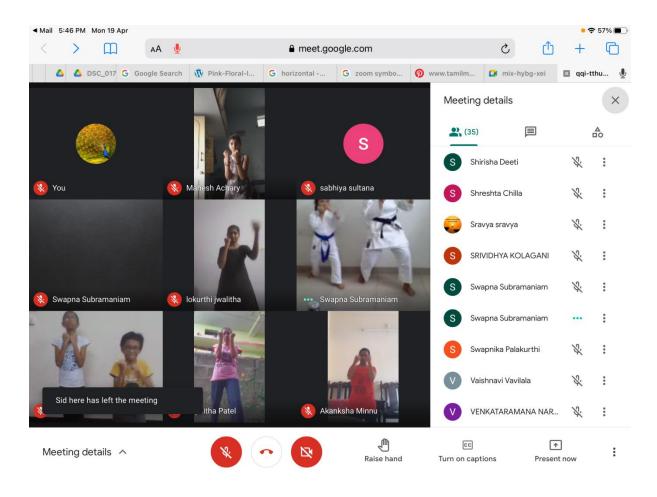

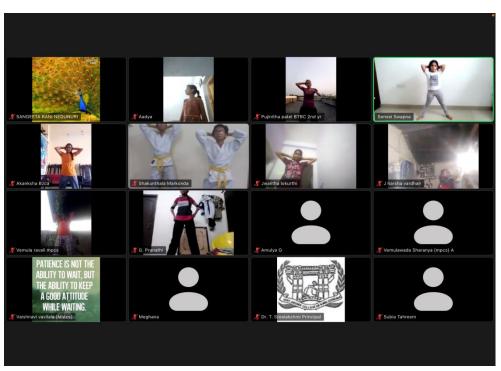

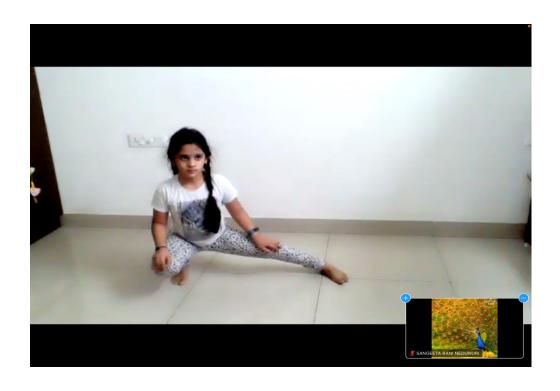

A valedictory ceremony of Karate for self defence was conducted on 17.05.2021. Students performed the techniques which they learnt during the course period which was quite appreciative. Shihan K.Vasanth Kumar and Sensai Swapna addressed and congratulated the students for successful completion of course.

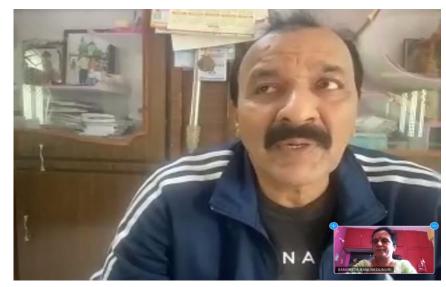

Shihan K.Vasanth kumar Black belt 7th Dan

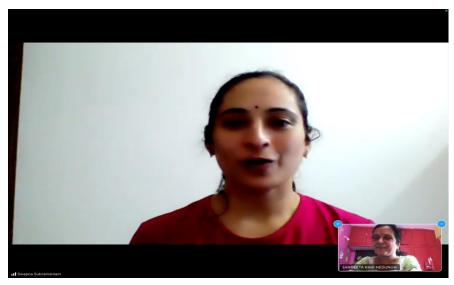

Sensai Swapna Subramanyam

# GOVERNMENT DEGREE COLLEGE FOR WOMEN KARIMNAGAR

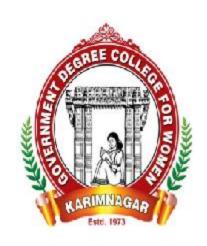

# DEPARTMENT OF COMMERCE & COMPUTER APPLICATIONS

**ORGANISED** 

**ONLINE CERTIFICATE COURSE** 

ON

"MICRO SOFT-WORD APPLICATION" FROM 27-01-2021 TO 10-02-2021

### GOVT DEGREE COLLEGE FOR WOMEN, KARIMNAGAR

# ONLINE CERTIFICATE COURSE ON MS WORD APPLICATION FROM 27.01.2021 TO 10.02.2021, 15 days 30 hours for B.Com III year

### **Course objectives**

- **♣** Indicate the names and functions of the Word interface components.
- ♣ Create, edit, save, and print documents to include documents with lists and tables.
- **♣** Format text and to use styles.
- ♣ Add a header and footer to a document.
- **♣** Add a footnote to a document.
- **♣** Add a graphic to a document.
- **↓** Use the Spelling and Grammar Checker as well as Microsoft Help.
- ♣ Manipulate documents using functions such as find and replace; cut, copy, replace.

### **Names of Resource Persons**

Dr.T.Lavanya Asst.Prof of Commerce
 Dr.B.Rajani Devi Lecturer in Commerce
 J.Swapna Lecturer in Commerce
 M.Kalpana Lecturer in Computer Science & Applications
 P.Sushma Lecturer in Computer Science & Applications
 D.Srinivas Lecturer in Computer Science & Applications

### **Content of the Course**

### Getting started with Word

- Starting Word
- > Understanding the start screen
- > Creating a new blank document
- > The word screen
- > How Microsoft Word works
- > Using the ribbon
- > Showing and collapsing the ribbon
- > Understanding the backstage view
- > Accessing the backstage view
- Using shortcut menus

- Understanding dialog boxes
- > Launching dialog boxes
- > Understanding the quick access toolbar
- > Adding commands to the QAT
- > Understanding the status bar
- > Exiting safely from Word

### **Creating document**

- > Creating documents in word
- > Typing text
- > The save as place
- > The save as dialog box
- > Saving a new document on your computer
- > Typing numbers
- > Inserting a date
- Document proofing
- > Checking spelling and grammar
- Making basic changes
- > Saving an existing document
- > Printing a document
- > Safely closing a document

### Working with a document

- > The open place
- > The open dialog box
- > Opening an existing document
- Navigating with the keyboard
- > Scrolling through a document
- > Page zooming
- Viewing the ruler
- > Showing paragraph marks
- Counting words

### Viewing documents

- ➤ Viewing multiple pages
- > Splitting the window
- > Opening a new window
- > Understanding document views
- > Changing document views
- > Understanding read mode
- > Viewing a document in read mode
- > Using resume reading

### Working with text

- > Techniques for selecting text
- > Selecting text using the mouse
- Selecting text using the keyboard
- > Editing text in insert mode
- > Editing text in overtype mode
- Deleting text
- Using undo
- > Using redo
- Understanding find and replace
- > Finding words
- Replacing words
- Using go to
- > Understanding cutting and copying
- > Cutting and pasting
- > Copying and pasting
- > Drag and drop cutting
- > Drag and drop copying
- > Using the clipboard task pane

### **Text appearance**

- > Understanding font formatting
- > Understanding font formatting tools
- > Working with live preview
- Changing fonts
- > Changing font size
- > Increasing and decreasing font size
- Making text bold
- > Italicizing text
- Underlining text
- ➤ Highlighting text
- > Changing text colour
- > Using the format painter
- > Using the font dialog box
- > Clearing font formatting

### Working with paragraphs

- > Understanding paragraph formatting
- > Understanding text alignment
- > Changing text alignments
- > Changing line spacing

- Changing paragraph spacing
- > Indenting paragraphs
- Out denting paragraphs
- > Starting a bulleted list
- > Adding bullets to existing paragraphs
- > Removing existing bullets
- > Starting a numbered list
- > Numbering existing paragraphs
- > Removing existing numbers
- > Shading paragraphs
- > Applying borders to paragraphs
- > Using the paragraph dialog box

### Working with pages

- > Changing page margins
- > Setting custom margins
- > Changing page orientation
- Changing paper sizing
- > Setting custom paper sizes
- > Inserting page breaks
- > Removing page breaks
- > Inserting page numbers
- > Formatting page numbers
- > Removing page numbers

#### Tabs and tables

- > Using default tabs
- > Setting tabs on the ruler
- > Modifying tabs on the ruler
- > Setting tabs in the tabs dialog box
- > Setting tab leaders
- > Setting bar tabs
- > Setting mixed tabs
- > Removing tabs
- > Understanding tables
- > Creating a table
- > Adding data to a table
- > Selecting in tables using the ribbon
- Selecting in tables using the mouse
- > Inserting columns and rows
- > Deleting columns and rows
- > Changing column widths
- > Changing row heights
- > Auto fitting columns

- > Shading cells
- > Modifying borders
- > Adding custom borders
- > Choosing a table style

### **Clip Art and pictures**

- > Understanding clip art and pictures
- ➤ Inserting clip art
- > Selecting clip art
- ➤ Applying text wrapping styles
- > Positioning clip art
- > Resizing clip art
- > Applying picture styles to clip art
- > Resetting clip art
- > Deleting clip art
- > Inserting a picture
- > Inserting an online picture
- > Resizing a picture
- > Changing the picture
- > Cropping a picture

### Performing a mail merge

- Understanding mail merge
- > Understanding the mail merge process
- > Creating a recipient list
- > Creating the starting document
- > Starting the mail merge wizard
- > Selecting a recipient list
- > Inserting mail merge fields
- > Previewing the merged documents
- > Completing the merge

### **Printing your documents**

- Understanding printing
- > Previewing your document
- Quick printing
- > Selecting a printer
- Printing the current page
- > Specifying a range of pages
- > Specifying the number of copies

### **Outcomes**

By the end of this course, students are able to:

- work with the basic features of Word
- create a new document
- work with a document
- display documents using various views
- select and work with text in a document
- use a range of font formatting techniques
- format paragraphs
- work effectively with features that affect the page layout of your document
- create and modify tabs and tables
- insert and work with clip art and pictures
- use the Mail Merge Wizard to perform mail merges
- print a document
- find the information you need in Help
- Create high quality document designs and layouts.

### NAME OF THE PARTICIPATES

| slno. | Name of the student | Slno | Name of the Student |  |
|-------|---------------------|------|---------------------|--|
| 1     | R. Raveena          | 21   | J.Sandhya           |  |
| 2     | N. Anusha           | 22   | R.Sandhya Rani      |  |
| 3     | Ch.Sai Priya        | 23   | K. Mounika          |  |
| 4     | T.Sahithi           | 24   | G.Soumya            |  |
| 5     | N.Supriya           | 25   | K.Shailaja          |  |
| 6     | T.Naga Rani         | 26   | P.Prathyusha        |  |
| 7     | D.Jyothi            | 27   | O.Shylaja           |  |
| 8     | A.Spurthi           | 28   | R.Supraja           |  |
| 9     | D.Sannidhi          | 29   | G.Ramya             |  |
| 10    | K.Ankitha           | 30   | P.Navatha           |  |
| 11    | D.Anusha            | 31   | u.Prathyusha        |  |
| 12    | O.Akhila            | 32   | G.Supriya           |  |
| 13    | V.Kavya             | 33   | G.Sonali            |  |
| 14    | B.Shivani           | 34   | Ayesha Fatima       |  |
| 15    | K.Sushma            | 35   | Meena               |  |
| 16    | Afreen              | 36   | Ayesha Fatima       |  |
| 17    | A.Pravallika        | 37   | S.Pavani            |  |
| 18    | B.Srilatha          | 38   | Prabhukumari        |  |
| 19    | S.Ramya             | 39   | Swathi              |  |
| 20    | vijaya              | 40   | Shyamala            |  |
|       |                     |      |                     |  |
|       |                     |      |                     |  |
|       |                     |      |                     |  |
|       |                     |      |                     |  |

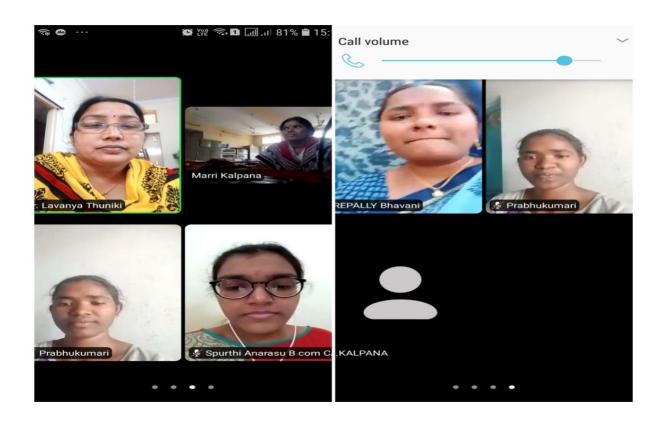

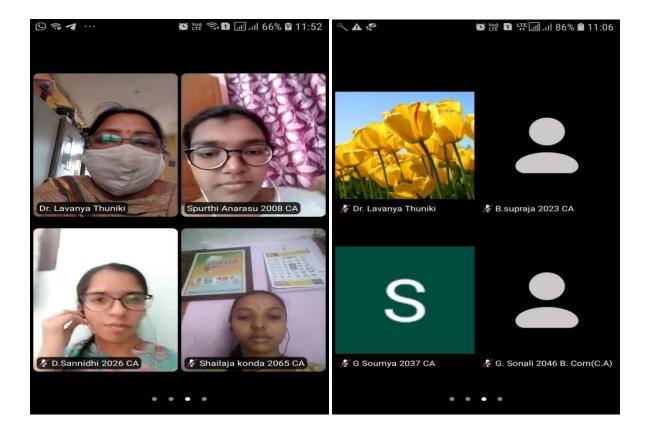

### GOVERNMENT DEGREE COLLEGE FOR WOMEN KARIMNAGAR

(Affiliated to Satavahana University)

NAAC ACCREDITED with 'B+' 3rd Cycle An ISO 9001:2015 CERTIFIED INSTITUTION

# A Certificate Program Microsoft Word Application

Commences from 27-01-2021 to 10-02-2021

**Organized by Department of Commerce** in association with **Department of Computer Science and Applications** 

**Committee Members** 

Dr. B. Rajani Devi

J. Swapna

M. Kalpna

P. Sushma

D. Srinivas

Dr. T. Lavanya Coordinator

Dr. T. Sreelakshmi Principal

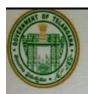

### Government Degree College for Women, Karimnagar

(Affiliated to Satavahana University) NAAC ACCREDITED with 'B+' 3rd Cycle An ISO 9001:2015 CERTIFIED INSTITUTION

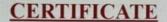

This is to certify that Ms. / Mrs. {{full name}}, {{other identifier}}, {{other identifier2}} of Government Degree College for Women has successfully completed online certificate course on "MS-Word Application" Organized by Department Commerce and Department of Computer Science & Applications from 27th January 2021 to 10th February 2021.

Dr. T. Lavanya Convener

T. Sredalehm Dr. T. Sreelakshmi

Principal

# GOVERNMENT DEGREE COLLEGE FOR WOMEN KARIMNAGAR

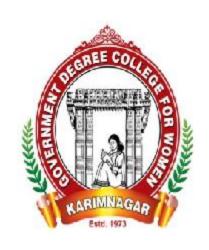

# DEPARTMENT OF COMMERCE ORGANISED ONLINE CERTIFICATE COURSE ON "VALUE EDUCATION"

FROM 16-04-2021 TO 01-05-2021

## GOVT DEGREE COLLEGE FOR WOMEN, KARIMNAGAR

# ONLINE CERTIFICATE COURSE ON VALUE EDUCATION FROM 16.04.2021 TO 01.05.2021, 15 days 30 hours

The meaning of Value Education is to teach universal values like moral values, patience, honesty, etc, to the students. The purpose of value education is the development of the personality of the student.

The Students should develop in all dimensions so that they can serve the nation more democratic, cohesive, socially and responsibly.

# **Course Objectives**

- ➤ Development of good manners and responsibility towards citizenship.
- > To understand the way of thinking and living.
- > To give the students a progressive way for their future and also helps them to know the real purpose of their life.
- This makes it clear to them, the best way to live a life that can be helpful to individuals as well as people around.
- ➤ Value education helps students to become more responsive and practical.
- > This helps them to better recognize the perception of life and lead a positive life as a responsible resident.
- ➤ It also helps in developing a strong relationship with family and friends.
- > It changes the personality and character of the students.
- ➤ Value education changes a positive opinion about life in the student's mind.

# Name of the Resource person

Brahma Kumari Sister Manisha Brahma Kumari Sister Meenakshi

## **Course outcome**

Value education is essential for building the character of future citizens, teaching them good values, helps them choose the right path, it gives moral value to students.

Also helps students to follow their interest and find answers to the questions, it helps in preserving healthy life socially, economically and mentally, also helps in the cumulative ability of students by increasing their skills. It all means achievements for our families, advancement in existing technology and transfers it to the next generation.

## **Course Curriculum**

| 000  | 0 0,1 1 1 0 0,1 0,1 11         |
|------|--------------------------------|
| Slno | Topic                          |
| 1    | Inaugural                      |
| 2    | Need for Positive Thinking     |
| 3    | Discovering original identity  |
| 4    | Developing self Esteem         |
| 5    | Stress Managing Skills         |
| 6    | Stress Management              |
| 8    | Enhancing Effectiveness        |
| 9    | Emotional Maturity             |
| 10   | Mind Management                |
| 11   | Inner Dynamics of Self         |
| 12   | Anger Management               |
| 13   | Sources of thoughts            |
| 14   | Managing thoughts              |
| 15   | Sources of values, Valedictory |

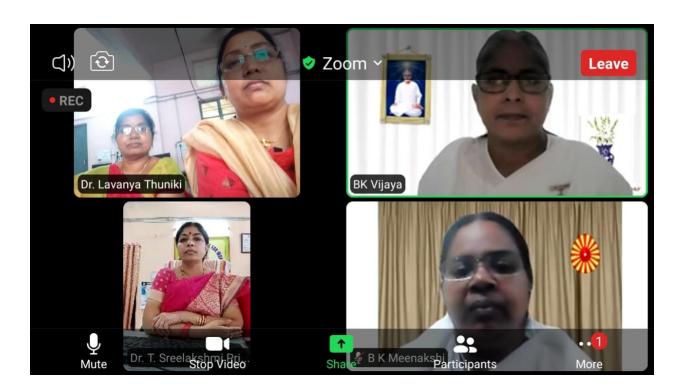

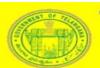

# GOVERNMENT DEGREE COLLEGE FOR WOMEN KARIMNAGAR

(Affiliated to Satavahana University)
NAAC Accredited with 'B+' 3rd Cycle
An ISO 9001:2015 Certified Institution

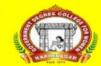

# **Department of Commerce**

**Organizing Online Certificate Course** 

On

"Value Education"

:SPEAKERS: BRAHMA KUMARIS

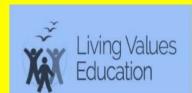

Course Commences from 16-04-2021

Conveners
Dr. T. Lavanya
Incharge Dept. of Commerce
Dr. B. Rajani Devi
Lecturer in Commerce

VALUE EDUCATION

Organizing Committee
J. Swapna
S. Sudhama
P. Srinivas

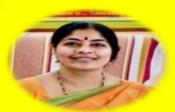

Dr. T. Sreelakshmi Principal & Chairperson

Zoom Meeting ID: 998 3480 6461 Passcode: Values

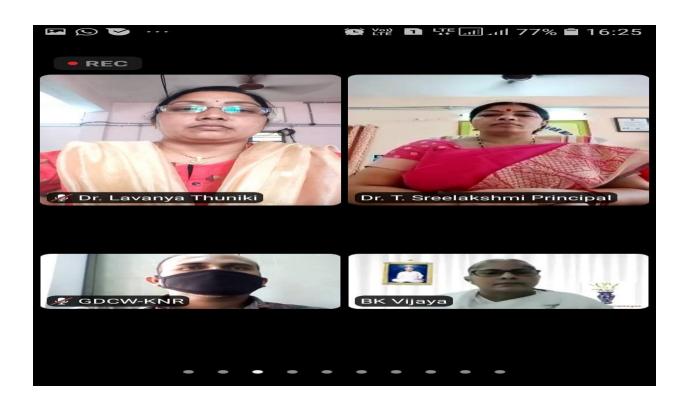

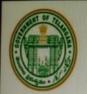

# Government Degree College for Women, Karimnagar

(Affiliated to Satavahana University)

NAAC ACCREDITED with 'B+' 3rd Cycle
An ISO 9001:2015 CERTIFIED INSTITUTION

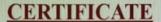

This is to certify that Ms. / Mrs. <u>{{full name}}</u>, <u>{{other identifier}}</u>, <u>{{other identifier2}}</u> of Government Degree College for Women has successfully completed online certificate on "Value Education" Organized by Department Commerce from 16<sup>th</sup> April 2021 to 1<sup>st</sup> May 2021.

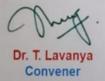

T. Sredalehmi Dr. T. Sreelakshmi

Dr. T. Sreelakshmi Principal

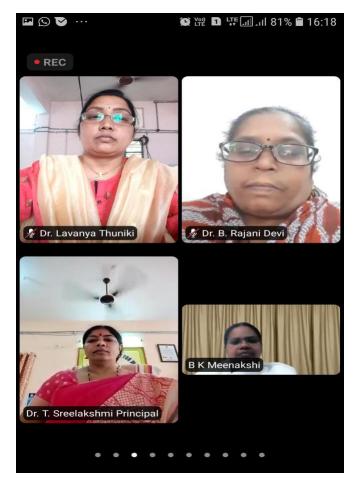

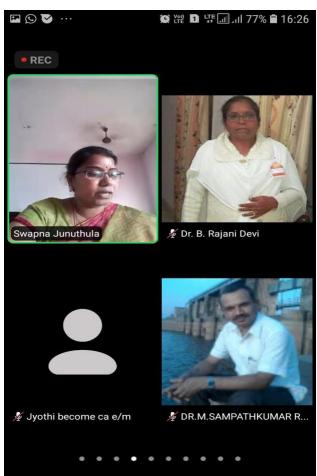

#### **List of Students**

#### Sino NAME OF THE STUDENT

- 1 Komakula.Ankitha
- 2 Chintala Saipriya
- 3 Joga. Divya
- 4 Dyagari Anusha
- 5 Gorre.Supriya
- 6 Kommidi vandana
- 7 Jodu Saichandana
- 8 Spurthi Anarasu
- 9 Sandhya
- 10 Guda soujanya
- 11 Sannidhi Dandamraj
- 12 Nyalam supraja
- 13 K.himasri
- 14 Khudsiya khanam
- 15 Gugloth Sravanthi
- 16 Thadigoppula Kushma
- 17 Akulapravalika
- 18 Pendli Susmitha
- 19 Nikhitha
- 20 Janne kavya
- 21 Bolgam divya
- 22 Kompelly soujanya
- 23 Bolishetti krishnanjali
- 24 Arshiya
- 25 Bommakanti Saipriya
- 26 Rajamounika. Kota
- 27 Orsu.Shylaja
- 28 G soumya
- 29 Khareena Abbas
- 30 Odyala Akhila
- 31 Syeda Ayesha Fathima
- 32 AFIFA SHEREEN
- 33 Seepelli soumya
- 34 Hajra Bee
- 35 Kompelly Shwetha
- 36 Atika Mumtaz
- 37 GUDISE SHRUTHI
- 38 PILLI JYOTHI MAHENDRA
- 39 Katta Soniya
- 40 Soumyasri muthoju
- 41 Chiluveru anusha
- 42 N.Sravani
- 43 Pondurthi Akhila
- 44 Gadasu Akshitha
- 45 Akhila boini
- 46 Hafsa Firdose
- 47 Mallaram sneha
- 48 Perumandla anushka

- 49 P.sindhuja
- 50 Banda Gayathri
- 51 Korvi.Bhavyasri
- 52 Manisha
- 53 SAMUDRALA. ARCHANA
- 54 Ayilla sridevi
- 55 MALOTH SHYLAJSMA
- 56 Thukkadi kavya
- 57 Kunchala Harshitha
- 58 Jella. Akanksha
- 59 Goritala Ashwini
- 60 Firdouse sajid
- 61 Mounika. Aaayilla
- 62 Ayesha Tabassum
- 63 Banoth kalpana
- 64 Hajara shireen
- 65 Nishath Sultana
- 66 A.kavya
- 67 Kalpana korutla
- 68 Gadasu Akshitha
- 69 G.Naveena
- 70 Shukriya
- 71 Soumya
- 72 Kasarla Saraswathi
- 73 Gurram Lavanya
- 74 NEELAM NAVYA
- 75 Marupaka Rakshitha
- 76 Anandas ramya
- 77 Gaddi sharanya
- 78 Ryapani Laxmi
- 79 Asma
- 80 D.Ashritha
- 81 Gattu Saipriya
- 82 Namani Deepika
- 83 Masiha firdose
- 84 Odhela vaishnavi
- 85 Maturi Sai Priya
- 86 Bethi Krupa
- 87 Putta akhila
- 88 Akhila
- 89 Siddam Akshitha
- 90 mamidipellysamatha
- 91 Swetha
- 92 Ketham. Harshitha
- 93 Alle Prasanna
- 94 Battula mounika
- 95 Sonali G
- 96 Arfa Nazreen
- 97 Challuri. Premavani
- 98 Boyeni Abhigna

# GOVERNMENT DEGREE COLLEGE FOR WOMEN KARIMNAGAR

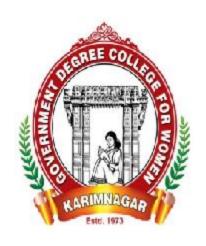

# DEPARTMENT OF COMPUTER SCIENCE & APPLICATIONS ORGANISED

**ONLINE CERTIFICATE COURSE** 

ON

"FUNDAMENTALS OF COMPUTERS FOR HOUSEWIVES"
FROM 16-04-2021 TO 01-05-2021

Principal & Chairperson : Dr. T.Sreelakshmi

Incharge : Dr.T.Lavanya Dept. of Commerce

Faculty concerned : Smt.M.Kalpana Dept. of Computer Science & Applications

Smt.P.Sushma Dept. of Computer Science & Applications

Mr.D.Srinivas Dept. of Computer Science & Applications

Mr.M.HariKrishna Dept. of Computer Science & Applications

Smt.M.Rajitha Dept. of Computer Science & Applications

Smt.N.Bhanupriya Dept. of Computer Science & Applications

**Technical Assistant** :Mr.K.Satheesh Kumar Dept. of Bio-Technology

**Duration** :30 Hrs. Program.

**Eligibility** :10<sup>th</sup> Standard.

Timings :2 Pm to 4 Pm.

**Days** :April 16<sup>th</sup> 2021 to May 1<sup>st</sup>2021.

**Mode of Study** :Face to Face though Zoom App.

**Fee** : Free of Cost.

#### **Back Ground:**

This course is mainly for housewives. Course aims to learn basic concepts of computer skill to housewives. Each lesson focuses on main skills and including practicing of fundamentals related topics. This skills will be great benefit to housewives and help them to develop their skills and simultaneously befit to know what their children's doing on computer.

## **Learning Objects and intended skills of the Course:**

- 1. The course has been designed for UG students to be able to create an awareness about the four fold language skills i.e. LSRW skills.
- 2. To help learner identity and repair the voids in her present vocabulary and pronunciation targeting those specific array of words which create a barrier in her thought process.
- 3. To improve the accuracy and fluency of their pronunciation.
- 4. To enhance employability skills.
- 5. To develop confidence and interpersonal skills.
- 6. To enable the learner to achieve adequate linguistic skills to help her international certification tests of English such as IELTS and TOEFL.
- 7. To impart better writing skills by sensitizing the learners to the dynamics of effective learning.

# **Course Trainers:**

| S.No | Name of the Faculty | Designation                                   |
|------|---------------------|-----------------------------------------------|
| 1    | Smt.M.Kalpana       | Lecturer in Computer Science and Applications |
| 2    | Smt.P.Sushma        | Lecturer in Computer Science and Applications |
| 3    | Mr.D.Srinivas       | Lecturer in Computer Science and Applications |
| 4    | Mr.M.HariKrishna    | Lecturer in Computer Science and Applications |
| 5    | Smt.M.Rajitha       | Lecturer in Computer Science and Applications |
| 6    | Smt.N.Bhanupriya    | Lecturer in Computer Science and Applications |

**Course Coordinator** 

Dr.T.Lavanya Incharge

Dept. of Computer

Science & Applications

**Course Co-Coordinator** 

M.Kalpana P.Sushma

D.Srinivas

**Course Chairperson** 

Dr. T.Sreelakshmi Principal GDC (W) KNR.

# **CURRICULUM SYLLUBUS**

- 1. Desktop
- 2. Desktop icons
- 3. Folder creation with Practical
- 4. Desktop icon creation with Practical
- 5. Start button
- 6. Popup menu
- 7. Accessories - with Practical
- 8. Paint with Practical
- 9. Microsoft office
  - a. MS-WORD with Practical
  - b. MS-EXCEL with Practical
  - c. MS-POWER POINT with Practical
- 10. Google Chrome with Practical
- 11. Searching you tube videos, images, text, lessons etc.,
- 12. Gmail account creation with Practical

# TIME TABLE ALLOCATION TO TRAINERS (April 16<sup>th</sup> to May1<sup>st</sup> 2021, 2pm to 4pm)

1. Smt.M.Kalpana (16<sup>th</sup>, 19<sup>th</sup>&20<sup>th</sup> of April 2021)

2. Mr.D.Srinivas (17<sup>th</sup>, 18<sup>th& 30th</sup> of April 2021)

3. Smt.P.Sushma (22<sup>nd</sup>, 23<sup>th</sup>& 1<sup>st</sup>of May 2021)

4. Mr.M.Harikrishna (24<sup>th</sup>& 25<sup>th</sup> of April 2021)

5. Smt.M.Rajitha (26<sup>th</sup>&27<sup>th</sup> of April 2021)

6. Smt.N.Bhanupriya (28<sup>th</sup>& 29<sup>th</sup> of April 2021)

#### **NAME OF PARTICIPANTS:**

- 1. G. Bhagyalaxmi
- 2. K. Ankhitha
- 3. A. Swathi
- 4. Thara
- 5. D. Vijaya
- 6. D. Padma
- 7. G. Kalyani
- 8. Anjum tabassum
- 9. Samreen sultana
- 10. Fouziya khatoon
- 11. S. Laxmi
- 12. D. Nagajyothi
- 13. A. Sunitha
- 14. U. sandya rani
- 15. Mamatha deggy
- 16. B. Mamatha
- 17. G. Soundarya
- 18. J. Bhagyalaxmi
- 19. A. Sandhya rani
- 20. P supriya
- 21. Sagarika
- 22. E. vijaya
- 23. J. Shravya
- 24. K. Renuka
- 25. Asra anjum
- 26. P. Manjula
- 27. K. Meghana
- 28. K. Rishitha
- 29. A. sushma
- 30. Tabbasum
- 31. D. padma
- 32. G. Vijaya
- 33. B. Sandyavani
- 34. Sumaiya amena
- 35. J. Kanakalaxmi
- 36. Seema qudsia
- 37. V. Saritha
- 38. B. Sharadha
- 39. J. Anusha
- 40. J. Harika

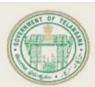

## GOVERNMENT DEGREE COLLEGE FOR WOMEN KARIMNAGAR

(Affiliated to Satavahana University)

NAAC Accredited with 'B+'3rd Cycle An ISO 9001:2015 Certified Institution

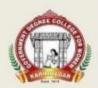

# Department of Computer Science & Applications Online Certificate Course

.

# "Fundamentals of Computers"

(For Homemakers)

Course Duration: 30 Hours From: 16-04-2021

# Fundamentals of Computers

Conveners

M. Kalpana

P. Sushma

D. Srinivas

# Through Zoom Application

Organizing Committee

M. Harikrishna

M. Rajitha

N. Bhanupriya

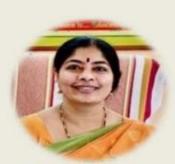

Dr. T Sreelakshmi
Principal & Chairperson

Dr. T Lavanya
Incharge
Department of Computer Science & Applications

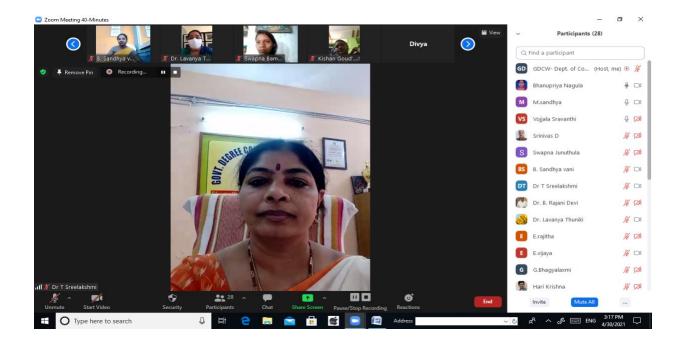

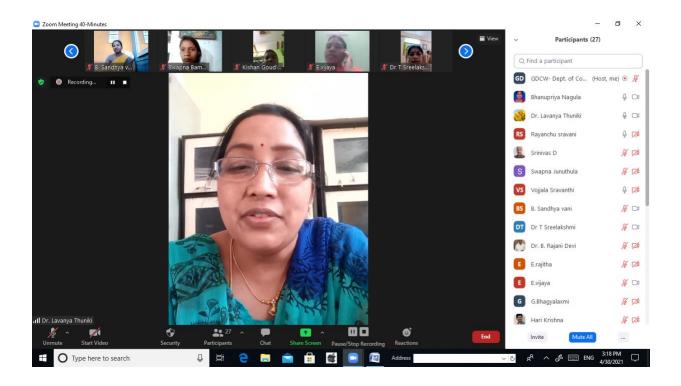

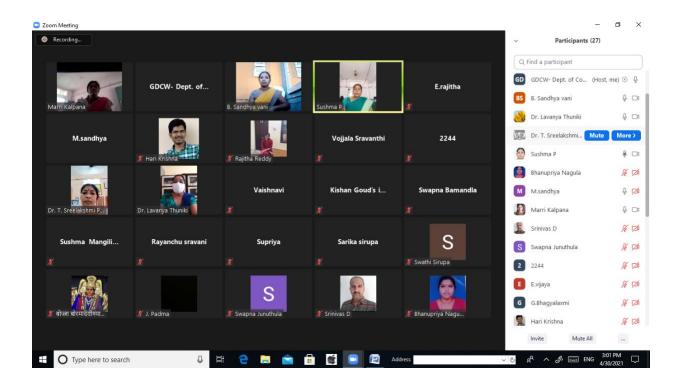

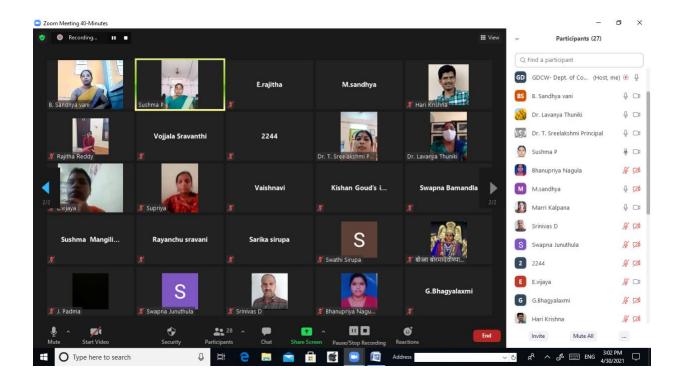

# GOVERNMENT DEGREE COLLEGE FOR WOMEN, KARIMNAGAR

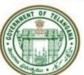

# (Affiliated to Satavahana University) NAAC ACCREDITED with 'B+' 3rd Cycle An ISO 9001:2015 CERTIFIED INSTITUTION

# **Certificate of Completion**

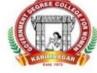

This is to certify that Ms. / Mrs. <u>Balasani supriya</u>, is <u>Degree 2nd year</u> from <u>Hyderabad</u>, <u>miyapur Madinaguda, Janapriya Nile Valley</u> has successfully completed 30 Hours Online Certificate Course on "Fundamentals of Computers" Organized by the Department of Computer Science and Applications from 16<sup>th</sup> April 2021 to 01<sup>st</sup> May 2021.

Dr. T. Lavanya HOD, Department

**Computer Science & Applications** 

Dr. T. Sreelakshmi

Principal & Chairman

# GOVERNMENT DEGREE COLLEGE FOR WOMEN KARIMNAGAR

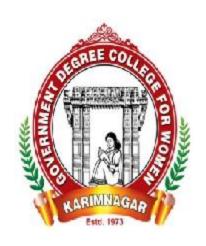

# ENTREPRENEURSHIP DEVELOPMENT CELL

U

DEPARTMENT OF COMMERCE
ORGANISED NATIONAL LEVEL WORKSHOP

ON

PRINTING & DYEING BY WOMEN ENTREPRENEUR

SMT. PPRATIMA CHANDRA SHEKHAR

HYDERABAD

From 31-03-2021

# GOVT. DEGREE COLLEGE FOR WOMEN, KARIMNAGAR ENTREPRENEURSHIP DEVELOPMENT CELL

Chairman: Dr. T. Sree Lakshmi, Principal GDC (W), Karimnagar

Coordinator: Dr.T.Lavanya, Asst Prof of Commerce

Members: Ch. Shobha Rani, Lecturer in English

M. Shakunthala, Asst Prof of Economics

#### **ENTREPRENEURSHIP**

An entrepreneur is a creator or a designer who design new ideas and business processes according to the market requirements and his/her own passion. Entrepreneurship is the art of starting a business, basically a startup company offering creative product, process or service. We can say that it is an activity full of creativity.

Entrepreneurship development is the process of improving the skills and knowledge of entrepreneurs through various training and classroom programs. Entrepreneurship development is concerned with the study of entrepreneurial behaviour, the dynamics of business set-up, development and expansion of the enterprise.

EDP is a programme meant to develop entrepreneurial abilities among the people. In other words, it refers to inculcation, development, and polishing of entrepreneurial skills into a person needed to establish and successfully run his / her enterprise. Thus, the concept of entrepreneurship development programme involves equipping a person with the required skills and knowledge needed for starting and running the enterprise.

The whole point of entrepreneurship development is to increase the number of entrepreneurs. This accelerates employment generation and economic development. Entrepreneurship is promoted to help lessen the unemployment problem, to overcome the problem of stagnation and to increase the competitiveness and growth of business and industries.

## Develop and strengthen their entrepreneurial quality/motivation

The basic objectives of EDP are to:

- 1. Develop and strengthen entrepreneurial quality, i.e., motivation or need for achievement.
- 2. To analyze environmental set up relating to small industry and promoting it.
- 3. Removing unemployment
- 4. Enhancing industrial development
- 5. Developing industrially backward region.
- 6. Select project/product.
- 7. Formulate the project.
- 8. Understand the process and procedure involved in setting up small units.
- 9. Know the sources of help and support available for starting a small-scale industry.
- 10. Acquire necessary managerial skill required to run the industrial unit.

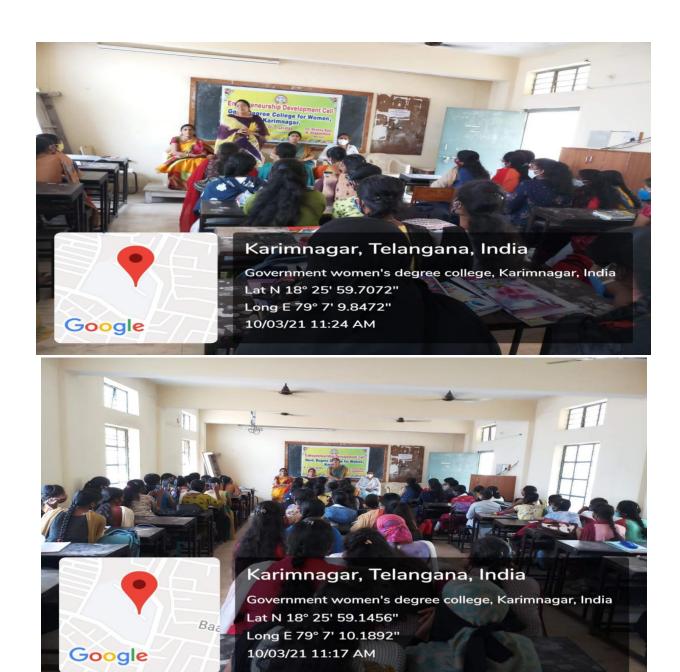

Date: 10-03-2021 Awareness program on Entrepreneurship Development Cell by Dr.T.Sree Lakshmi Principal, Dr.T.Lavanya EDC Coordinator, Ch.Shobha Rani & M. Shakunthala Members and students participated in the Programme.

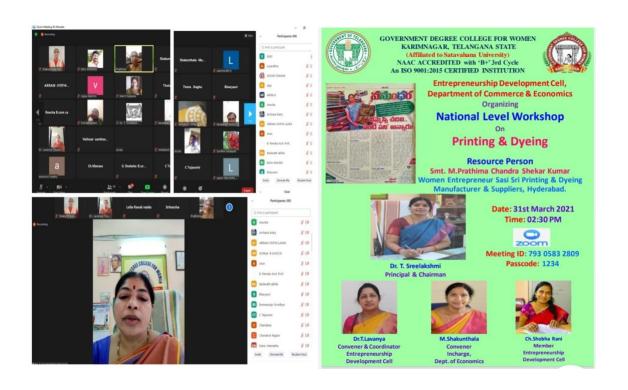

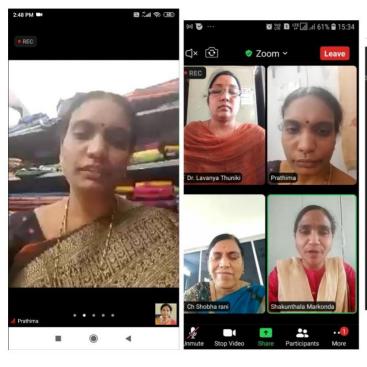

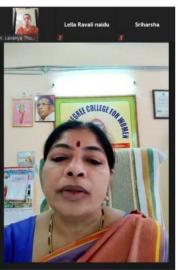

# Karimnagar Women's College webinar enthuses students to launch start-ups

**Karimnagar, March 31:** "Women should focus on establishing start-ups and take up projects that create jobs instead of hunting for jobs," enthused woman-entrepreneur M Prathima Chandrashekhar Kumar of Sasi sri Printing and Dyeing, Hyderabad, while addressing women students at a webinar organized as part of a workshop on printing and dyeing at the Government Women's College in Karimnagar.

While explaining her business model, Prathima Chandrashekhar informed that though she held a postgraduate degree in mathematics, she forayed into the printing and dyeing business due to her interest and the ability to provide employment to others.

Encouraging the students to launch start-ups, Prathima Chandrashekhar maintained that as women they were best suited for business where eyes for planning and control on finances were essential for success. "Though women constitute more than 49% of the population in the country, women seldom enter the world of the business.

But the times have changed. It is time to come out of your shell as banks and other financial institutions are coming forward to extend assistance to help you launch your business which will boost the economic growth of the country," she stated.

College principal T Sreelakshmi also stressed on the importance of women foraying into business and urged the students to equip themselves with the necessary skills.

Entrepreneurship development cell (EDC) coordinator, T Lavanya; economics department incharge M Shakunthala; vice principal Sampath Kumar Reddy and EDC member Shoba Rani among others participated in the webinar.

https://aakerunews.com/karimnagar-womens-college-webinar-enthuses-students-to-launch-start-ups/

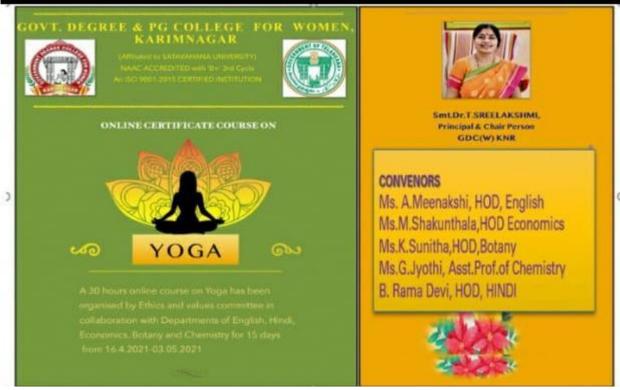

# Govt.Degree &PG college for Women,Karimnagar Affiliated to Satavahana University Online Certificate course on Yoga

A 30 Hr. online course on Yoga has been organised by Ethics values committee in collaboration with Departments of English, Economics, Botany, Chemistry and Hindi for 15 days from 16.4.2021-03.05.2021

#### **YOGA ONLINE COURSE 2021 OBJECTIVES**

- 1. To make the students learn the concepts of yoga.
- 2. To make them understand the importance of yoga for maintaining a healthy body and stress free mind.
- 3. To make them practice Astanga yoga for instilling the qualities of patience, perseverance and goal oriented.
- 4. To make them learn and practice various asanas, pranayamas and mudras regularly.
- 5. To make them practice yoganidra for keeping the mind focussed.
- 6. To make them practice meditation for improving their concentration levels.

#### YOGA ONLINE COURSE CURRICULUM & SCHEDULE

# April 16th to May 3rd 2021 3pm to 5pm

| Topic ainer                                                                                                    | Date             | Duration   | Tr           |
|----------------------------------------------------------------------------------------------------|------------------|------------|--------------|
| <ul><li>1. Yoga concepts</li><li>a. Introduction to Yoga</li><li>Meenakshi</li></ul>                                                                                                    | 16.04.21         | 1 hour     | A.           |
| b. Importance of yoga<br>Shakunthala                                                                                                    | 16.04.21         | 1 hour     | M.           |
|                                                                                                    |                  |            |              |
| <ol> <li>Yoga sutras or aphorisms of sage Pathanja</li> <li>Astanga Yoga or Eight Limbs of Yoga</li> <li>Shakunthala</li> </ol>                                                                                            | li<br>17. o4. 21 | 1 hour     | M.           |
| b. Kriya Yoga or Action Yoga & Meenakshi                                                                                                    | 17. o4. 21       | 1 hour     | A.           |
| Chitta prasadas or The pleasant Mind                                                                                                    |                  |            |              |
| 3.Surya Namaskaras or Sun salutations 19.04.                                                                                                    | .21 1 hour       | K. Sunitha | ì            |
| 4. Kriyas or Body Cleansing Processes<br>Meenakshi                                                                                                    | 19.04.21         | 1 hour     | A.           |
| <ul><li>a. Kapalabhathi or Skull shining purification</li><li>b. Jalanethi or Nasal cleansing</li><li>c. Sutranethi or Thread nethi</li></ul>                                                                              |                  |            |              |
| 5. Asanas or Postures                                                                                                    |                  |            |              |
| <ul><li>a. Sitting asanas</li><li>&amp;G. Jyothi</li></ul>                                                                                                    | 20.04.21         | 2 hours    | K. Sunitha   |
| I. Vajrasana or Diamond pose<br>Bhadrasana or Butterfly pose<br>iii. Padmasana or Lotus position<br>iv. Baddapadmasana or Locked lotus pose v.<br>face pose vi. Ustrasana or Camel pose<br>vii. Sasankasana or Rabbit pose | Gomukhasana or ( | Cow        | ii.          |
| <ul><li>b. Standing asanas</li><li>G. Jyothi</li></ul>                                                                                                    | 22.04. 21        | 2 hours    | K. Sunitha & |

| I. Tadasana or Palm tree pose, Tiryak Tadasar<br>Vrikshasana or Tree pose<br>iii. Ardhakati Chakrasana or Latera arc pose<br>iv. Ardha Chakrasana or half wheel pose<br>or Hand to foot pose<br>vi. Trikonasana or Triangle pose                                               |                            | alm tree pose ii. Padahasthasana |                  |
|----------------------------------------------------------------------------------------------------|----------------------------|----------------------------------|------------------|
| <ul><li>c. Twisting asanas</li><li>Shakunthala</li><li>I. Vakrasana or Half spinal twist pose</li></ul>                                                                                                    | 23.o4.21<br>ii.            | 1 hour                           | M.               |
| Ardhamatsyendrasana or Half fish pose                                                                                                    |                            |                                  |                  |
| d. Prone asanas<br>Jyothi                                                                                                    | 23.04.21                   | 1 hour                           | G.               |
| <ul><li>a. Bhujangasana or Cobra pose</li><li>b. Shalabhasana or Locust pose or Grasshoppe</li><li>c. Dhanurasana or Bow pose</li><li>d. Makarasana or Crocodile pose</li></ul>                                                                                                | r pose                     |                                  |                  |
| e. Supine asanas<br>Shakunthala &                                                                                                    | 24.04.21                   | 2 hours                          | M.               |
| I. Naukasana or Boat pose Uthanapadasana or Raised leg pose iii. Pavanamukthasana or Wind relieving pose iv. Sarvangasana or Shoulder stand pose Sethubandhasana Bridge pose vi. Shavasana or Corpse pose                                                                      | v.                         |                                  | G. Jyothi<br>ii. |
| 5. Mudras or seals or gestures Meenakshi a. Chinmudra or Jnana mudra or Wisdom gest b. Chinmaya mudra or Awareness gesture c. Vaayumudra or Air gesture d. Merudandamudra or Spinal column gesture e. Adimudra or Primal gesture f. Brahmamudra or Gesture of all pervading co |                            | 2 hours                          | A.               |
| <ul><li>6. Bandhas or Locks</li><li>Meenakshi</li><li>a. Moolabandha or Root lock</li><li>b. Uddiyanabandha or Abdominal lock or Upv</li><li>c. Jaalandhara bandha or Throat lock</li></ul>                                                                                    | 27.04.21 vard lifting lock | 1 hour                           | A.               |
| 7. Chakras or Energy centres                                                                                                    | 27.04.21                   | 1 hour                           | A.               |

| $\Lambda / I$ | eer | 20 | 70        | hı |
|---------------|-----|----|-----------|----|
| 171           | CCI | ıa | <b>CO</b> | ш  |

K. Sunitha

15. Yoga practice

- a. Moolaadhaara chakra or Root chakra
- b. Swaadhishtaana chakra or Sacral chakra
- c. Manipura chakra or Solar Plexus chakra
- d. Anaahatha chakra or Heart chakra
- e. Vishuddha chakra or Throat chakra
- f. Ajna chakra or Third eye chakra
- g. Sahasraara chakra or Crown chakra

| 8. Pranayama or Breath regulation Shakunthala &                                                                                                    | 28. 04. 21               | 2 hours          | M.                      |
|----------------------------------------------------------------------------------------------------|--------------------------|------------------|-------------------------|
| <ul> <li>a. Kapalabhathi or Skull illuminating Pranaya</li> <li>b. Anuloma viloma or Alternate nostril breath</li> <li>c. Ujjayi Vibhaga pranayama</li> <li>d. Bhastrika or Bellows breath</li> <li>e. Bhramari or Humming bee breath</li> <li>f. Udgitha or Om or Primordial sound breath</li> </ul> |                          |                  | K. Sunitha              |
| 9. Dharana Shakunthala I. focussing on a point Ii. Focussing on light Focussing on a goal                                                                                                    | 29. 04.21                | 1 hour           | M.                      |
| <ul> <li>10. Dhyana or Meditation</li> <li>a. Meditation in Shambhavi mudra</li> <li>b. Panchakosa meditation</li> <li>c. Vedantha meditation on Om</li> <li>d. Meditation on the tip of the nose</li> <li>e. Chakra meditation</li> </ul>                                                            | 29. 04. 21<br>30. 04. 21 | 1 hour<br>1 hour | K. Sunitha<br>G. Jyothi |
| 11. Yoganidra or Yogic sleep                                                                                                    | 30. 04. 21               | 1 hour           | G. Jyoyhi               |
| <ul><li>13. Yoga practice</li><li>a. Asanas, pranayamas, mudras &amp; meditatin</li><li>Shakunthala</li></ul>                                                                                                    | 01.05.21                 | 2 hours          | G. Jyothi & M.          |
| 14. Yoga practice<br>a. Asanas, pranayamas, mudras & meditation                                                                                                    | 02.05.21                 | 2 hours          | A. Meenakshi &          |

a. Asanas, pranayamas, mudras & meditation 03.05.21 2 hours A. Meenakshi & K.Sunitha

#### **COURSE OUTCOMES**

- 1. The students have experienced the influence of yoga practice in making them physically and mentally fit in this crucial covid 19 pandemic situations.
- 2. Students have understood their inner capabilities and became confident enough to face the challenges of life.
- 3. They have learnt how to overcome the distractions and to be goal oriented.
- 4. They have been inculcated the qualities of empathy, compassion, generosity, service etc.,
- 5. They have understood how yoga improves the tranquility of the mind and can make the world peaceful.
- 6. The regular practice of asanas, pranayamas and meditation encouraged them in making yoga a part of their life.

Names of Resource persons

Mrs.A.Meenakshi, Asst.Prof. of English

Mrs.M.Shakunthala Asst.Prof. of Economics

K.Sunitha Asst.Prof. of Botany

G.Jyothi Asst.Prof. of Chemistry

# Names of the participants

| Sl.no. | Name               | Class, group                   | Mail ID                         |
|--------|--------------------|--------------------------------|---------------------------------|
| 1      | Nagamani           | B.sc Mpcs                      |                                 |
| 2      | KOTHAGATTU ARCHANA | B.Sc (Mpcs)2 yr                | kothagattugouthami123@gmail.com |
| 3      | Mudhrakola Swathi  | Mpcs 1st year                  | swethamudrakola27@gmail.com     |
| 4      | Parvathi Pujinitha | Biotechnology 2nd year         | pujinithapatel@gmail.com        |
| 5      | Arshiya            | Bsc mpcs(final year)           | arshiyamohd1414@gmail.com       |
| 6      | Boyini sushmitha   | B.sc(MPCs)1st year             | susmithaboyini54@gmail.com      |
| 7      | Muthoju Soumya Sri | 1year b com computer telugu mu | soumyasrimuthoju2@gmail.com     |
| 8      | Govindula Kavya    | Bsc Mpcs                       | govindulakavya2002@gmail.com    |
| 9      | Goritala Anusha    | BSc (MPCs)                     | anushagorityala523@gmail.com    |
| 10     | Mudhrakola Swathi  | Mpcs 1st year                  | swethamudrakola27@gmail.com     |

| 11 | Pondurthi Akhila                     | B.com CA                           | rajaiahsnani@gmail.com            |
|----|--------------------------------------|------------------------------------|-----------------------------------|
| 12 | Bukya Shilpa                         | BSC (BZC) III year                 | shilpa29122000@gmail.com          |
| 13 | Durshanam Anjali                     | B.Sc(MPCs)                         | anjalidurshanam@gmail.com         |
| 14 | Advala breeti                        | Mstds dgree1'st yr                 | advalabreeti@gmail.com            |
| 15 | Gandra Sridhar Rao                   | Physical Director                  | sridharraogandra@gmail.com        |
| 16 | Janne kavya                          | B.sc mpcs final year               | kavyajanu074@gmail.com            |
| 17 | Harshitha Eruvaka                    | Bsc (mpcs) 1st year                | Jllellaswathi3@gmail.com          |
| 18 | Jillella Swathi                      | B.Sc (MPCs) second year Karimnagar | Jllellaswathi3@gmail.com          |
| 19 | Shanigarapu Soumya                   | BSC (MPCS) 2nd year                | ShanigarapuSoumya99@gmail.Co<br>m |
| 20 | A.Madhumitha                         | Degree Btbc /student               | madhumithamony2000@gmail.com      |
| 21 | Vemulawada Sharanya                  | Mpcs                               | vemulawadasharanya@gmail.com      |
| 22 | Vaishnavi vavilala                   | Degree 1st year Bsc [Mstcs]        | vaishnavivavilala567@gmail.com    |
| 23 | Dhanalakota ravali                   | M.sc botony 1st year               | dhanalakotaravali@gmail.com       |
| 24 | Advala Breeti                        | Mstds dgree1'st yr                 | advalabreeti@gmail.com            |
| 25 | Kududula soumya                      | Bsc 1st year                       | dorababu0024@gmail.com            |
| 26 | ASHNA PARVEEN                        | BA (HEP) / student                 | singathiprathyusha@gmail.com      |
| 27 | Variancii Vamuna Vanisata            |                                    | 1                                 |
| 27 | Korlapati Yamuna Venkata<br>Nagamani | Bsc MPC                            | mounikaaayilla889@gmail.com       |
|    | <u> </u>                             |                                    | † <b>.</b>                        |

| 27 | Korlapati Yamuna Venkata<br>Nagamani | Bsc MPC                     | mounikaaayilla889@gmail.com  |
|----|--------------------------------------|-----------------------------|------------------------------|
| 28 | Singathi prathyusha                  | 1st year(mpcs)              | rajithabaddam1210@gmail.com  |
| 29 | Mounika.Aayilla                      | B.Com(CA)1st year           | swethamudrakola27@gmail.com  |
| 30 | Baddam.RajithaReddy                  | B.com ca e/m                | rameshkurra4422@gmail.com    |
| 31 | Mudhrakola Swathi                    | Mpcs 1st Student            | ShanigarapuSoumya@gmail.com  |
| 32 | Kurra Sathwika                       | Bsc physics (Mpcs) 1st year | buragaddasreeja@gmail.com    |
| 33 | Shanigarapu Soumya                   | BSC (MPCS) 2nd year         | vemulawadasharanya@gmail.com |
| 34 | Bhuragadda sreeja                    | Bsc ( mstcs) 2nd year       | kotaanusha722@gmail.com      |
| 35 | Vemulawada Sharanya                  | Mpcs degree 1st             | nallasravani272@gmail.com    |
| 36 | Kota anusha                          | B.A1year                    | psuprajapsupraja75@gmail.com |

| 37 | Nalla.Sravani       | B.com(CA)1st year          | janagamasrinidhisrinidhi@gmail.co<br>m |
|----|---------------------|----------------------------|----------------------------------------|
| 38 | Panakantisupraja    | BA(HEP) 1year/ student4    | buragaddasreeja@gmail.com              |
| 39 | Janagama srinidhi   | B. Com CA                  | vemulawadasharanya@gmail.com           |
| 40 | Bhuragadda sreeja   | Bsc mstcs 2nd year         | singathiprathyusha@gmail.com           |
| 41 | Vemulawada Sharanya | Mpcs degree 1st year       | vemularavali15@gmail.com               |
| 42 | Singathi prathyusha | 1styear Bsc(mpcs)          | shariyaparveen1999@gmail.com           |
| 43 | V. Ravali           | B. Sc Mpcs 1st year        | psuprajapsupraja75@gmail.com           |
| 44 | SHARIYA PARVEEN     | B.A                        | kududulasoumya9381@gmail.com           |
| 45 | Panakantisupraja    | BA(HEP) 1year/student      | buragaddasreeja@gmail.com              |
| 46 | Kududula soumya     | Bsc 1st year               | soujanyamartha123@gmail.com            |
| 47 | Bhuragadda sreeja   | Bsc mstcs 2nd year         | sathwikaallam4@gmail.com               |
| 48 | Martha soujanya     | Bsc bzc                    | lalitha7730@gmail.com                  |
| 49 | Allam Satwika       | BSC [ BZC] 3ed yr          | sulthanrenu768@gmail.com               |
| 50 | Banoth Lalitha      | Bsc (mpc)                  | psuprajapsupraja75@gmail.com           |
| 51 | Sulthan renuka      | Bsc mpcs                   | singathiprathyusha@gmail.com           |
| 52 | Panakantisupraja    | BA(HEP) 1year/student      | sriharshakonkati@gmail.com             |
| 53 | Singathi prathyusha | 1st yearBsc(mpcs)          | supriyahoneyp@gmail.com                |
| 54 | Konkati Sriharsha   | BA 1st Year(H E P) Student | buragaddasreeja@gmail.com              |
| 56 | Bhuragadda sreeja   | Bsc mstcs 2nd year         | mnda2001@gmail.com                     |
| 57 | Janagama srinidhi   | B. Com CA                  | sulthanrenu768@gmail.com               |
| 58 | NIDA MAHEEN         | Yoga course                | akhilaarapelli@gmail.com               |
| 59 | Sulthan renuka      | Bsc mpcs                   | kotaanusha722@gmail.com                |
| 60 | Arapalli Akhila     | Bsc (Mpcs) 2nd yr          | jettinarmada3@gmail.com                |
| 61 | Madhavaneni Neetha  | BSC MPCs Final year        | ShanigarapuSoumya99@gmail.Co<br>m      |
| 62 | Jetti Narmada       | MPCS 1 st year             | gadasuakshitha73@gmail.com             |

| CO |                      | T                             |                                   |
|----|----------------------|-------------------------------|-----------------------------------|
| 63 | NAGUNURI MANASA      | BSC BZC                       | kunchalaharshithaharshitha@gmail. |
| 64 | Gadasu Akshitha      | B.Com CA                      | anjalineelam002@gmail.com         |
| 65 | Kunchala Harshitha   | B.com computers               | kondapakasrivani16@gmaile.com     |
| 66 | Neelam Anjali        | Bcom.ca 1st year              | samathasunkarapalli@gmail.com     |
| 67 | Kondapaka srivani    | B.sc MPCS                     | shruthigudise39@gmail.com         |
| 68 | SUNKARAPALLI SAMATHA | B.SC (M.PCs, 2nd year         | vellullaraju5@gmail.com           |
| 69 | GUDISE SHRUTHI       | B. COM (CA) E/M 2year         | b.lalitha8599@gmail.com           |
| 70 | Vellulla Ruchitha    | ВА НЕР                        | jettinarmada3@gmail.com           |
| 71 | Banoth Lalitha       | Bsc mpc                       | gadasuakshitha73@gmail.com        |
| 72 | Jetti Narmada        | Mpcs 1 st year                | cheekatlayadamma@gemail.com       |
| 73 | Gadasu Akshitha      | B.Com CA                      | jettinarmada3@gmail.com           |
| 74 | Cheekata yadamma     | Bsc( mpcs) final year         | charijanardhan1999@gmail.com      |
| 75 | Jetti Narmada        | MPCS 1 st year                | poojithapentala@gmail.com         |
| 76 | Chari mounika        | Bscbzca                       | rajaiahsnani@gmail.com            |
| 77 | Pentala poojitha     | B. Sc(mpcs) 2nd Year, student | bolumallakeerthi73@gmail.com      |
| 78 | Pondurthi Akhila     | B.com CA 1st year             | mneetha2000@gmail.com             |
| 79 | Bolumalla keerthi    | Bsc Bzc 2nd year              | bolumallakeerthi73@gmail.com      |
| 80 | Madhavaneni Neetha   | BSC MPCs Final year           |                                   |
| 81 | Bolumalla keerthi    | Bsc Bzc 2nd year              |                                   |
| 82 | Alishetti alekhya    | BSC bzc 3rd year              | kothagattugouthami123@gmail.com   |
| 83 | Laishetti.Rama       | B.sc(Mstcs) 1st year          | swethamudrakola27@gmail.com       |
| 84 | Godishela sarika     | BA HEP 1st year               | pujinithapatel@gmail.com          |
| 85 | BOYENI ABHIGNA       | B.com(c.a),2nd year, student  | arshiyamohd1414@gmail.com         |
| 86 | Kondapaka srivani    | Bsc.(Mpcs)                    | madhumithamony2000@gmail.com      |
| 87 | Kondapaka srivani    | B. Sc mpcs                    | soumyasrimuthoju2@gmail.com       |
| 88 | Arsam anjali         | Bsc(data science)             | govindulakavya2002@gmail.com      |
| 89 | NEELAM NAVYA         | Certificate course in yoga    | anushagorityala523@gmail.com      |

| 90 | Bandari.sanjana   | Mpc's bsc                     | swethamudrakola27@gmail.com |
|----|-------------------|-------------------------------|-----------------------------|
| 91 | Konka Madhavi     | B.sc physical science         | rajaiahsnani@gmail.com      |
| 92 | WAJAHAT PARVEEN   | STUDENT                       | shilpa29122000@gmail.com    |
| 93 | Laishetti.Rama    | B.sc(Mstcs) 1st year          | anjalidurshanam@gmail.com   |
| 94 | Konka Madhavi     | B.sc physical science         | advalabreeti@gmail.com      |
| 95 | Eruvaka Harshitha | Bsc(mpcs) 1st year karimnagar | kavyajanu074@gmail.com      |

# **Certificates:**

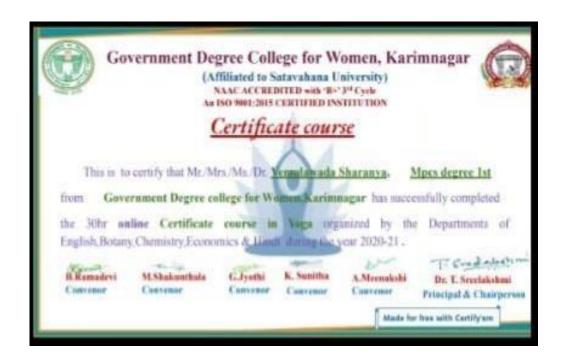

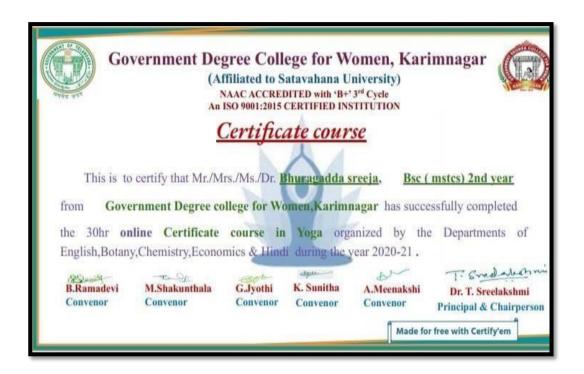

# **Evidences**

# **Day 1:**

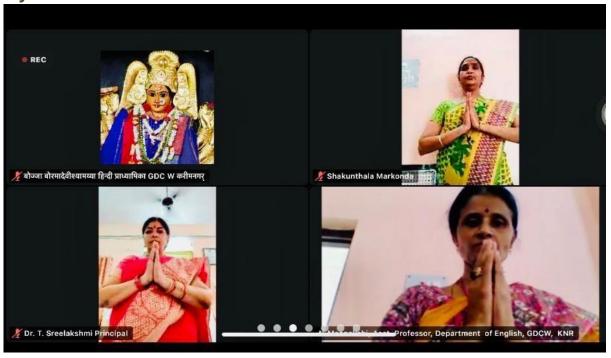

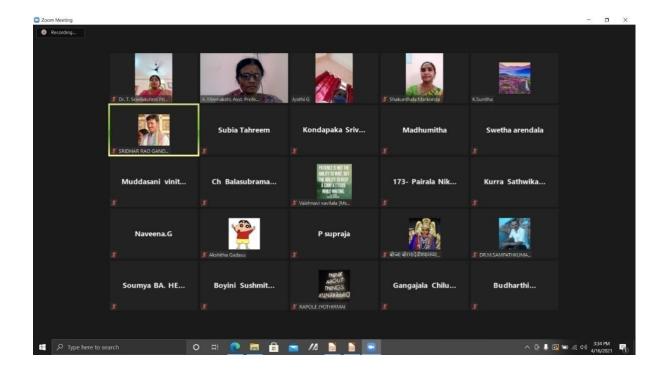

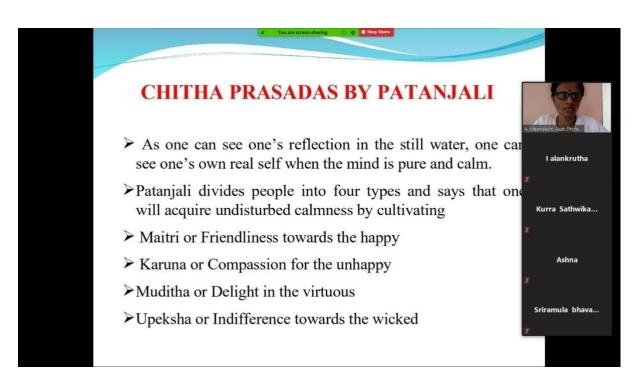

**Day 2**:

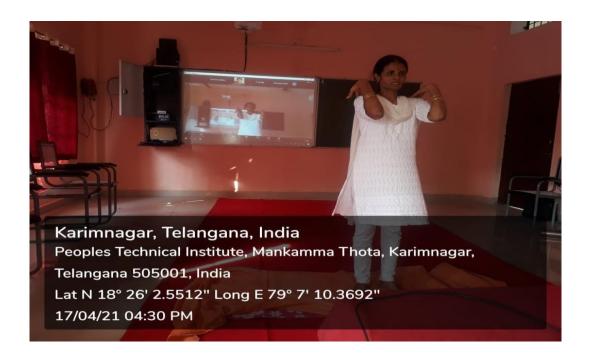

#### **Day 3:**

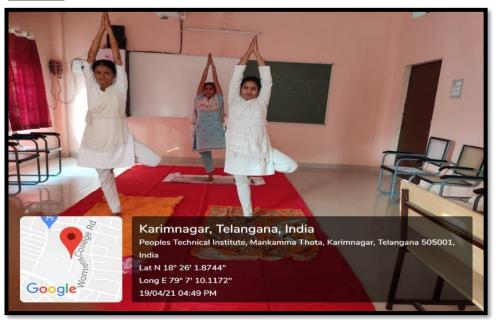

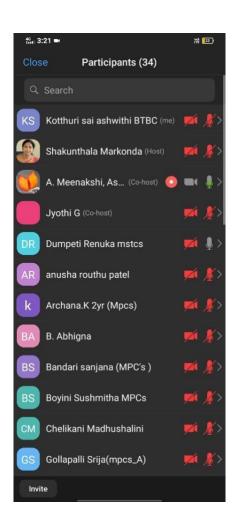

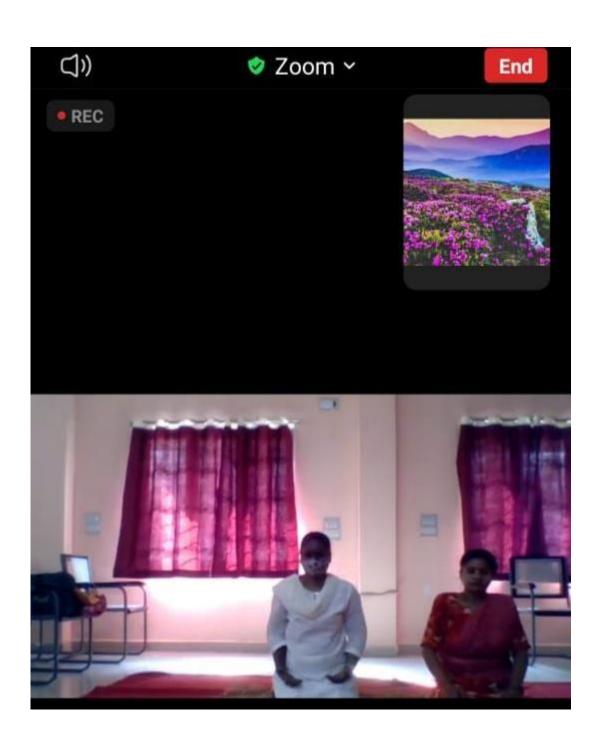

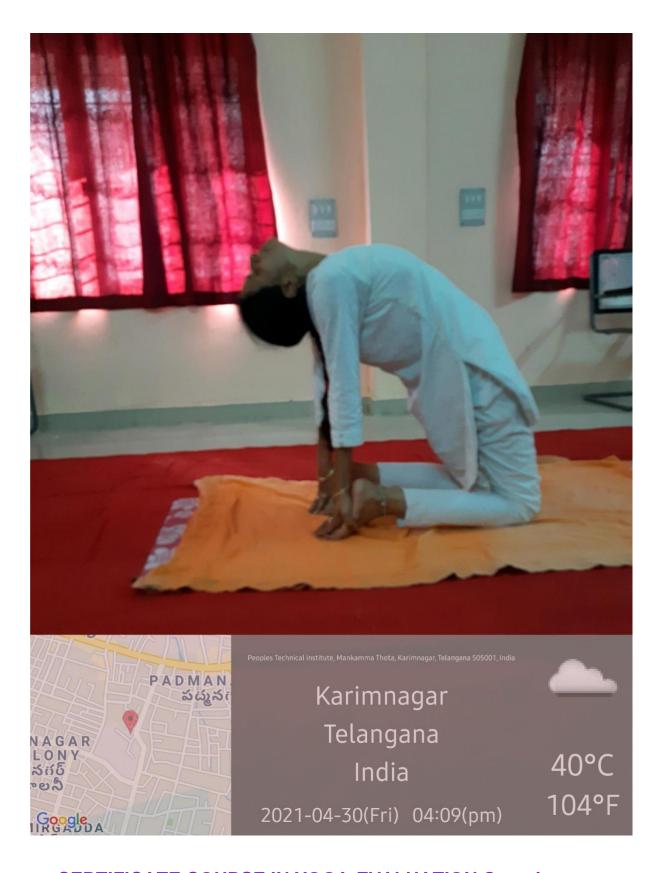

CERTIFICATE COURSE IN YOGA-EVALUATION Question paper

#### Multiple choice questions

| a. Annamaya kosa b. Pranamaya kosa c. Rasamaya kosa d. Vijnanamaya kosa                                                                    |
|----------------------------------------------------------------------------------------------------|
| 2. The author of "Yogasutras" is a. Adi Sankaracharya b. Sage Pathanjali c. Yogi Vemana d. Ramanujacharya                                  |
| 3. The limbs of the "Astanga yoga include (d)<br>a. Asana b. Pranayama c. Dharana d. a,b &c                                                |
| 4. The five principles of Niyama are (a) a. Personal observations b. social restraints c. physical exercises d. concentration methods      |
| 5. Find out the forward bending asana in the following ( a ) a. Padahasthasana b. Ustrasana c. Bhadrasana d. Padmasana                     |
| 6. The following is an example of backward bending asana (b) a. Gomukhasana b. Ardha chakrasana c. Vrikshasana d. Tadasana                 |
| 7. Truth, Non-violence, Brahmacharya, Non-stealing, Non-possessing are the principles of (a) a. Yama b. Niyama c. Asana d. Pranayama       |
| 8. The social restraints of Astanga yoga are ( c ) a. Prathyahara b. Pranayama c. Yama d. Dharana                                          |
| 9. The eighth limb of "Astanga yoga is" ( d ) a. Dharana b. Dhyana c. Asana d. Samadhi                                                     |
| 10. The name of the chakra that is between the eye brows (b) a. Mooladhara chakra b. Ajna chakra c. Anahatha chakra d. Swadhishtana chakra |
| 11. Another name for chinmudra is (a) a. Jnana mudra b. chinmaya mudra c. adimudra d. Brahma mudra                                         |
| 12. The following one is part of Tribandhas ( d ) a. Jalandhara bandha b. Uddiyana bandha c. Moolabandha d. all the above                  |
| 13. Total steps in Suryanamaskaras are (b) a. 10 b. 12 c. 11 d. 09                                                                         |
| 14. The following is the spinal twisting asana ( c ) a. Vakrasana b. Ardhamatsyendrasana c. a & b d. none                                  |
| 15. The following is the charioteer or saradhi according to Katopanishad ( b )                                                             |

| 16. The five horses of the chariot represent ( a ) a. Sense organs b. motor organs c. mind d. body                                                                 |
|----------------------------------------------------------------------------------------------------|
| 17. The Panchakosa theory is present in the following Upanishad ( b ) a. Thithariya b. Brihadaranyaka c. Mundaka d. Kata                                           |
| 18. The following asana is good for insulin production ( cd ) a. Ardhamatsyendrasana b. Vakrasana c. Trikonasana d. all                                            |
| 19. Which limb of yoga helps in controlling the mind as one controls the kite with the help of the thread (                                                        |
| 20. Bhramari pranayama is good for increasing (a)                                                                                                    |
| a. concentration b. disease c. phlegm d. headache                                                                                                    |
| 21. Which of the following is a prone asana (d) a. Makarasana b. Bhujangasana c. Shalabhasana d. a, b & c                                                          |
| 22. Find out the supine asana in the following asanas ( b ) a. padmasana b. sethubandhasana c. makarasana d. tadasana                                              |
| 23. The asana that is useful for sciatica is (d) a. Bhujangasana b. shalabhasana c. sethubandhasana d. a, b & c                                                    |
| 24. The name of the student that received the knowledge of self from Lord Yama in Katopanishad ( c) a. Narada b. Swethakethu c. Nachiketha d. None                 |
| 25. Who taught the knowledge of self in Katopanishad. ( a ) a. Lord Yama b. Lord Vishnu c. Lord Shiva d. Sun god                                                   |
| 26. One should inhale in the following step of Suryanamaskaras ( d ) a. 2 b. 4 c. 7 d. all                                                                         |
| 27. One should breathe out in the following step of suryanamaskaras ( d ) a. 3 b. 5 c. 8 d. all                                                                    |
| <ul><li>28. Cleanliness, contentment, austerity, self study and devotion to God are the principles of (b)</li><li>a. Yama b. Niyama c. Dhyana d. Dharana</li></ul> |

a. senses b. intellect c. mind d. body

- 29. Find out the standing asana in the following ( c )
- a. Vajrasana b. bhujangaasana c. vrikshasana d. Naukasana
- 30. The following asana is the sitting asana ( d )
- a. Padmasana b. Bhadrasana c. Vajrasana d. all:

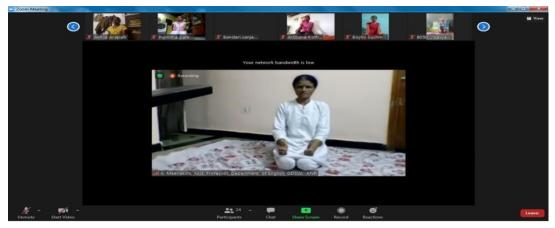

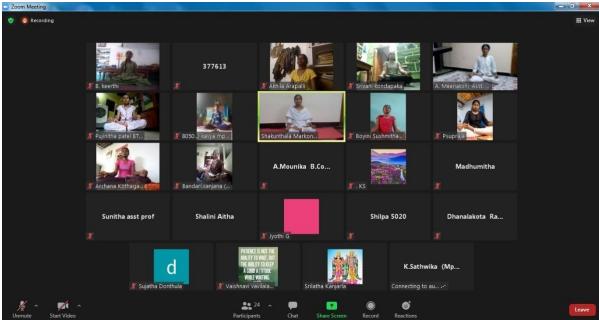

Karimnagar, May 3: To cheer students stuck at home unable to venture out to savour the fresh morning air and enjoy a round of exercise, due to the raging pandemic, the Karimnagar Government College for Women conducted a 15-day online Yoga certificate course.

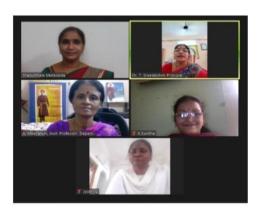

Faculty members A Meenakshi, M Shakuntala, G Jyothi and K Sunitha took to the mat to conduct classes daily from 3 PM to 5 PM. Students were taught various asanas to help strengthen and relax the body and pranayama to keep calm and improve concentration.

Faculty members A Meenakshi, M Shakuntala, G Jyothi and K Sunitha took to the mat to conduct classes daily from 3 PM to 5 PM. Students were taught various asanas to help strengthen and relax the body and pranayama to keep calm and improve concentration.

The course was conducted in coordination with the departments of English, Economics, Botany, Chemistry and Hindi, and received good response with 95 students completing the course to receive certificates.

The last class of the certificate course was conducted on Monday under the chairmanship of college principal T Sreelakshmi. College principal T Sreelakshmi called on the student community to make Yoga a regular part of their lives in order to overcome stress and increase their immunity needed to protect themselves from the deadly Coronavirus.

Kmds/nlc

# యోగా ఆన్ల్రేన్ సల్టఫికెట్ కోర్ము

శాతవాహనయూనివర్సిటీ(కరీంనగర్): కరీంనగర్ ప్రభుత్వ మహిళా డిగ్రీ కళాశాలలో నిర్వహించిన యోగా ఆన్లైన్ సర్టిఫికెట్ కోర్సు సోమవారం ముగి సింది. కో-ఆర్డినేటర్లుగా ఏ.మీనాక్షి, ఎం.శకుంతల వ్యవహరించారు.వివిధ రకాల యోగాననాలు, ప్రాణాయామం, ముద్రలు, ధ్యానం, పతంజలి యోగా సూత్రాలను విద్యార్థులకు ఆన్లైన్లో ఉచితంగా నేర్పించామని తెలిపారు.

#### COMMISSIONER OF COLLEGIATE EDUCATION GOVERNMENT OF TELANGANA PRESENT: SRI.NAVIN MITTAL, IAS.

#### CIRCULAR

Sub: Collegiate Education - Government Degree Colleges - One month In-house Training Program on Basic Computer Skills for Teaching and Non-Teaching Staff Members -Reg.

During the Virtual Meeting held on 15.03.2021 with Principals of GDCs in Telangana State, some of the Principals have informed the Commissioner of Collegiate Education that some of the Teaching and Non-teaching faculty members of GDCs do not have the basic Computer knowledge which ultimately leading to hindrance to the effective functioning of GDCs.

In order to efficiently maintain the Academic and Office Administration in all GDCs, it has been decided to conduct One Month (30 days) training program in Basic Computer Skills for the Teaching and Non-teaching faculty members of GDCs, who are not well-versed or not equipped with Basic Computer Skills.

The training would cover the following components of Computer Skills:

- MS Word
- MS Excel
- 3. MS Power Point
- Internet Browsing and email usage
- Usage of e-Office

Further, the Principals are instructed to identify the Teaching and Nonteaching staff for undergoing Training and ensure that they should be given proper training by the Computer Science/Applications Faculty member (Regular/Contract/Guest) of the respective colleges.

Prior to the identification of faculty members for imparting Computer training, the Principals should get the undertaking signed from the faculty members that they are aware of Basic Computer Skills and they would be able to work on the above said applications as a part of their regular Office/Academic duties.

In this connection, Principals are instructed to identify the Trainer and participants and are directed to commence the training program from today and complete the training program by 15 April, 2021 and ensure that all the

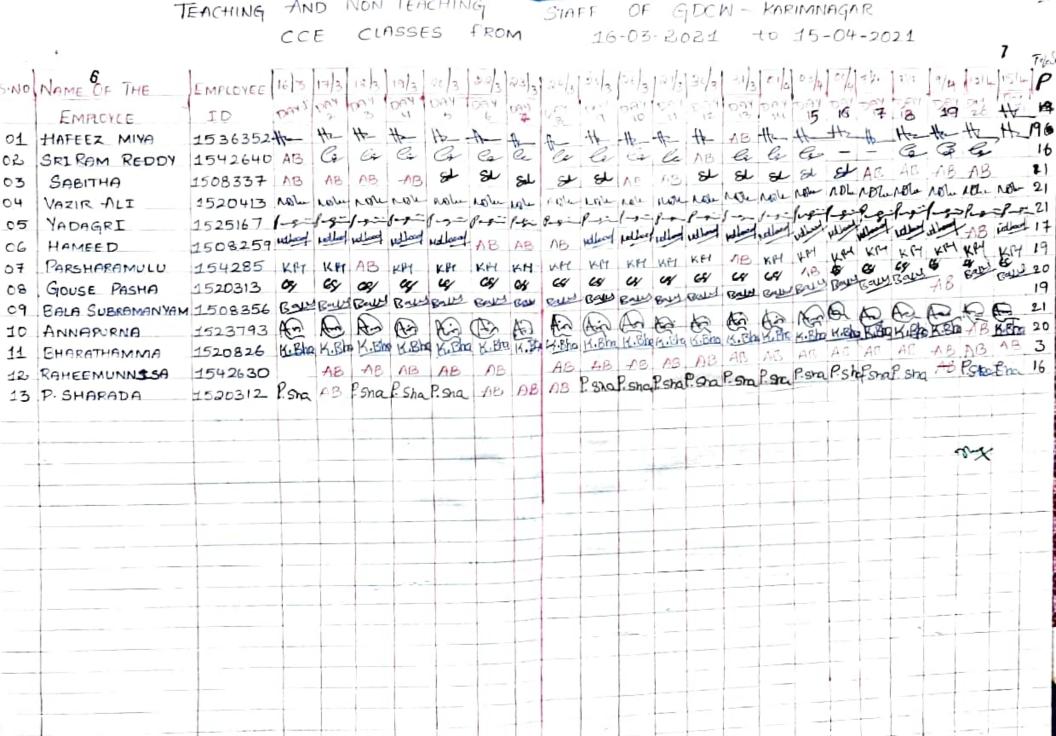

### Introduction:

\* Computer and its pheriphrals

\* Opening and closing off the computer \* Desktop and its properties \* Directory and folders.

-> Creation of folders and Sub-folders

-> saving files in the folders

-> copying and posting.

17-03-2021

Microsoft Office

#### Introduction:

\* Menu based options

\* Opening and creating word files

\* Document creating and Editing \* Moving across the word document

\* Paragraph concepts

\* copy, cut and paste options \* copy and paste, cut and paste \* find and Replace option contents.

### 10 DAY 3 18-03-2021

Microsoft Office Word formatting Concepts:

\* font style \* Bold, Italic and Underline concepts \* font size \* Paragraph concepts (Bullets, Symbols)

\* Alignment concepts

\* Sentence formations.

DAY 4 . 19-03-2021

Microsoft Office Word

Letter Writing

\* Letter Title \* From address

\* To address

\* qubject and Reference

\* Body of the letter

\* Closing Letter

## DAY 5 20-03-2021

Micro Soft Office Word

Formatting Concepts Letter Worting

- \* Letter Title
- \* From Address
- + To Address
- + Subject and Reference
- \* Body of the Letter
- \* closing Letter

DAY 6 22-03-2021

Microsoft Word

Letter Worting

- + Letter Title
- \* Form Address
- \* To Address
- \* Subject and Reference
- \* Body of the Letter
- \* closing letter

# DAY 7 23-03-2021

## Microsoft Office Word

\* Practising word formatting concepts

\* Letter writing concepts

\* Borders concepts

\* Letter Subject & Reference concept

\* Practising MS-Word letter documentation.

DAY 8 24-03-2021

## MS-Word Applications

' \* Creation of Tables

\* Rows and Columns creating and inserting,

deleting concepts

\* Exercising table concepts

\* Creating of Tables are exercised.

DAY 9 . 25-03-2021

### MS- Word Application

\* Practising Tables

\* Adding rows and columns

\* Table deleting and creating + Inserting and deleting yours and columns

DAY 10 26-03-2021

Microsoft Office Excel Application Introduction

\* Opening and creating excel worksheets

\* Spread sheet concepts

\* - Low 1,2,3,4--

-> Column A, B, C, D ---

\* Creation of Tables

\* > Employee Table Field Concepts
+ Calculations of DA, +IRA, TA...

## DAY 11 27-03-2021

## Microsoft Office Excel

- \* Employee table creation \* Calculation of DA and -HRA
- \* Practising of Tables in Excel
- \* Entering data in the table
- \* calculating data and other fields
  - \* cell Alignmente concepte

30-03-2021

## MS-Excel

\* MS-Excel Table inserting fields \* MS-Excel Table deleting fields

\* Table borders and designing tables

\* Table Indents

\* Table fields Increasing and decreasing column and 90w Tength

\* Table format concept

31-03-2021

### MS-Excel

\* Table designing

\* Formatting the table

\* Alignments, fonts, Styles

\* Introduction to chart | Graphs

\* Data representation in charte

\* Types of chark

\* Displaying data in column and Bar charte \* Using pie charte data represented

\* Enabling the Insert menu concepts

DAY 14 01-04-2021

MS- Excel

\* Table designing \* formalting the table -> Alignments

-> Font Style

\* Introduction to charts / Graphics

\* Types of charte

\* Displaying data in column and Barcharts

\* Using pie charts data represented

\* Enabling the insert menu concepts.

XAY 15 03-04-2021

Micro Soft Office Power Point

\* Introduction to Power point

\* Creating a new slide

\* Inserting images or pictures in a slide \* Adding Text in a slide \* Performing slide show

## Day 16 06/04/2021

Microsoft office Powerpoint

+ Formathing slides

\* Truserting Images & Tables \* Animations

x Presenting slide show

Day H 07/04/2021

CAIMS

\* Introduction to CAIMS website.

& Lownland strolent Registers

& Lownboad Statistical Reports

\* admissions

\* searching student data

\* all new admission.

Day 18 08/04/2021

CAIMS

\* Certificate Management system

y Borafide Certificate

\* Transfer Certificate

& searching students alda

& statistical Reports

Day 19 09/04/2021 Internet Browsing

\* Home page \* Types of WEB sites \* searching Dafa CCETS website

\* Brow Fing

\* Satavahana website

Day 20 12/04/2021.

E-mail creation

\* WWw. gmail come website

\* Cocaling E-mood ID with using signup

& fign In Email account-

2 Compose mail

\* Sending & Receiving mile \* Attacking documents to mails \* Dele inwanted mails

# Day 21 15-04-2021

Criver an assignment to all on this training ospects. Quations given from the applications of

- Ms. word ms- Excel
- ms- Powerpoint & Internet concepts

Cach application holds a question and they practised on each Programme.

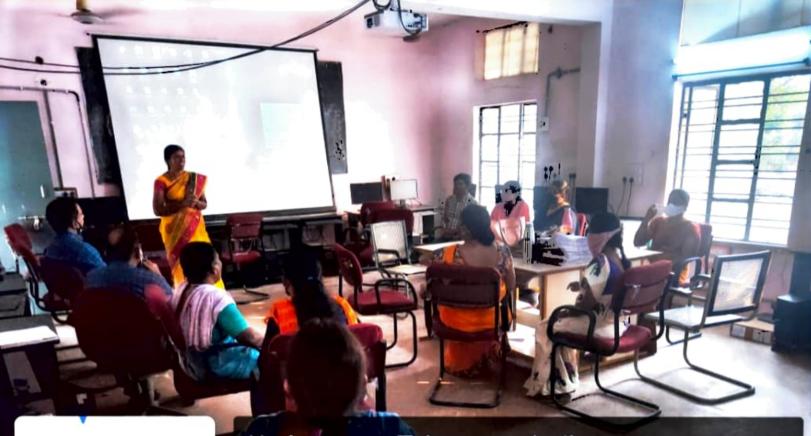

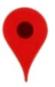

Google

#### Karimnagar, Telangana, India

Womens College Rd, Mankamma Thota, Karimnagar, Telangana

505001, India

Lat N 18° 26' 0.1392"

Long E 79° 7' 9.1596"

16/03/21 04:51 PM

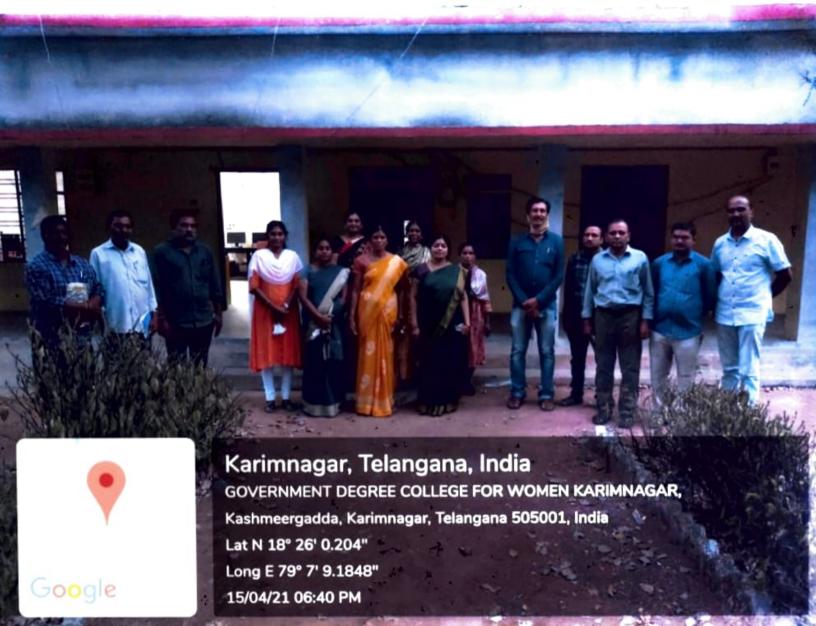

# ANNEXURE - A UNDERTAKING

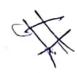

| Name o | of | the | Faculty/Office | Staff: |
|--------|----|-----|----------------|--------|
|--------|----|-----|----------------|--------|

Subject/Department:

Designation:

No. of Years of Teaching/office Experience:

- I hereby declare that, I do not have proper knowledge on Basic Computer skills and therefore I want to undergo training on Basic Computer Skills which is being imparted at college level for a period of one month.
- Further, I am here with giving my undertaking that, I will equip myself
  with the Basic Computer and Internet knowledge and I will put my
  efforts to learnBasic Computer Skills, to undertake computer
  work/assignment assigned by the Principal.

Date:

Signature

#### ANNEXURE - B UNDERTAKING

| Name of the Faculty/Office | Staff |
|----------------------------|-------|
| Subject/Department:        |       |
|                            | - 1   |

Designation:

No. of Years of Teaching/office Experience:

- I hereby declare that, I am havingrequiredknowledge on Basic Computer skills and therefore, I do not need to undergo training on Basic Computer Skills which is being imparted at college level for a period of one month.
- Further, I am here with giving my undertaking that, I have equipped myself with the Basic Computer and Internet knowledge and can undertake any computer work/assignment being assigned by the Principal.

Date:

Signature